# Stack and Heap memory

# Stack and Heap memory

#### Disclaimer: VERY SIMPLIFIED AND NOT REAL (IT ) DESCRIPTION!

When a program is executed a certain RAM is assigned to it by the OS. This RAM is splitted into STACK memory and HEAP memory.

#### STACK MEMORY:

- data are added or removed in a last-in-first-out manner
- a variable in the stack lives inside the blocks and is automatically deleted when exiting the block

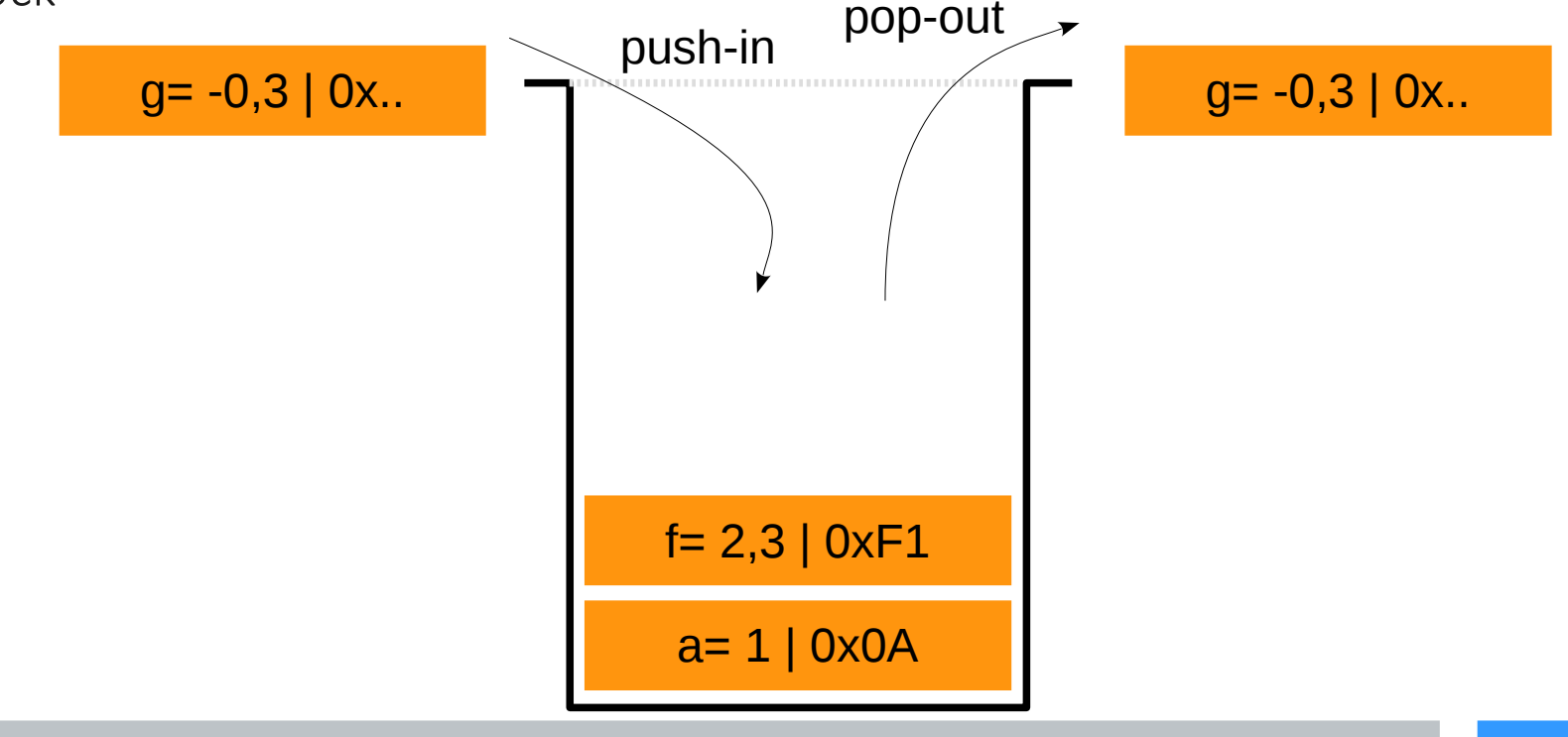

```
int main(){
   int a = 1;
   if ( a > 0 ) {
     float f = 2.3;
     int m = 4;
     float c = static cast<float>(m) / f;
     for ( int j = 0 ; j < 2 ; j++) {
       c += 0.12;
  }
     cout << "here c is" << c << "\n";
     }
    return 0;
```

```
int main(){
\Rightarrow int a = 1;
    if ( a > 0 ) {
      float f = 2.3;
      int m = 4;
      float c = static cast<float>(m) / f;
      for ( int j = 0 ; j < 2 ; j++) {
        c += 0.12;
  }
      cout << "here c is" << c << "\n";
     }
     return 0;
                                         a= 1 | 0x0A
```

```
int main(){
  int a = 1;
  if ( a > 0 ) {
    float f = 2.3;
    int m = 4;
    float c = static cast<float>(m) / f;
    for ( int j = 0 ; j < 2 ; j++) {
      c += 0.12;
 }
    cout << "here c is" << c << "\n";
   }
   return 0;
                                       a= 1 | 0x0Af = 2,3 | 0xF1
```

```
int main(){
  int a = 1;
  if ( a > 0 ) {
    float f = 2.3;
    int m = 4;
    float c = static cast<float>(m) / f;
    for ( int j = 0 ; j < 2 ; j++) {
      c += 0.12;
 }
    cout << "here c is" << c << "\n";
   }
   return 0;
                                       a= 1 | 0x0Af = 2,3 | 0xF1m= 4 | 0xE8
```

```
int main(){
  int a = 1;
  if ( a > 0 ) {
    float f = 2.3;
    int m = 4;
    float c = static cast<float>(m) / f;
    for ( int j = 0 ; j < 2 ; j++) {
      c += 0.12;
 }
    cout << "here c is" << c << "\n";
   }
   return 0;
                                       a= 1 | 0x0Af = 2,3 | 0xF1m= 4 | 0xE8
```
c= 1,74 | 0x12

```
int main(){
  int a = 1;
  if ( a > 0 ) {
    float f = 2.3;
    int m = 4;
    float c = static cast<float>(m) / f;
    for ( int j = 0 ; j < 2 ; j++) {
      c += 0.12;
 }
    cout << "here c is" << c << "\n";
   }
   return 0;
                                         a= 1 | 0x0Af = 2,3 | 0xF1m= 4 | 0xE8c= 1,74 | 0x12
```
 $j= 0$  | 0x5A

```
int main(){
    int a = 1;
    if ( a > 0 ) {
      float f = 2.3;
      int m = 4;
      float c = static cast<float>(m) / f;
      for ( int j = 0 ; j < 2 ; j++) {
\Rightarrow c += 0.12;
   }
      cout << "here c is" << c << "\n";
     }
     return 0;
                                           a= 1 | 0x0Af = 2,3 | 0xF1m= 4 | 0xE8
                                           c= 1,86 | 0x12
```
 $j= 0$  | 0x5A

```
int main(){
  int a = 1;
  if ( a > 0 ) {
    float f = 2.3;
    int m = 4;
    float c = static cast<float>(m) / f;
    for ( int j = 0 ; j < 2 ; j++) {
      c += 0.12;
 }
    cout << "here c is" << c << "\n";
   }
   return 0;
                                        a= 1 | 0x0Af = 2,3 | 0xF1m= 4 | 0xE8
```
c= 1,86 | 0x12

 $j = 0 | 0x5A$ 

```
int main(){
    int a = 1;
    if ( a > 0 ) {
      float f = 2.3;
      int m = 4;
      float c = static cast<float>(m) / f;
\Rightarrow for ( int j = 0 ; j < 2 ; j++) {
        c += 0.12;
   }
      cout << "here c is" << c << "\n";
     }
     return 0;
                                            a= 1 | 0x0Af = 2,3 | 0xF1m= 4 | 0xE8
                                           c= 1,86 | 0x12
```
j= **1** | 0x5A

```
int main(){
  int a = 1;
  if ( a > 0 ) {
    float f = 2.3;
    int m = 4;
    float c = static cast<float>(m) / f;
    for ( int j = 0 ; j < 2 ; j++) {
      c += 0.12;
 }
    cout << "here c is" << c << "\n";
   }
   return 0;
                                         a= 1 | 0x0Af = 2,3 | 0xF1m= 4 | 0xE8
                                        c= 1,98 | 0x12
```
 $j= 1 | 0x5A$ 

```
int main(){
  int a = 1;
  if ( a > 0 ) {
    float f = 2.3;
    int m = 4;
    float c = static cast<float>(m) / f;
    for ( int j = 0 ; j < 2 ; j++) {
      c += 0.12;
 }
    cout << "here c is" << c << "\n";
   }
   return 0;
                                        a= 1 | 0x0Af = 2,3 | 0xF1m= 4 | 0xE8
```
c= 1,98 | 0x12

 $j= 1 | 0x5A$ 

#### Stack memory j= **2** | 0x5Ac= 1,98 | 0x12 int main(){ m= 4 | 0xE8 int  $a = 1$ ;  $f = 2,3 | 0xF1$ if (  $a > 0$  ) { float  $f = 2.3$ ;  $a= 1 | 0x0A$ int  $m = 4$ ; float  $c =$  static cast<float>(m) / f; for ( int  $j = 0$  ;  $j < 2$  ;  $j++)$  {  $c$  += 0.12; } cout << "here c is" << c << "\n"; } return 0; }

```
int main(){
  int a = 1;
  if ( a > 0 ) {
    float f = 2.3;
    int m = 4;
    float c = static cast<float>(m) / f;
    for ( int j = 0 ; j < 2 ; j++) {
      c += 0.12;
 }
    cout << "here c is" << c << "\n";
   }
   return 0;
                                        a= 1 | 0x0Af = 2,3 | 0xF1m= 4 | 0xE8
```
c= 1,98 | 0x12

j= **2** | 0x5A

```
int main(){
  int a = 1;
  if ( a > 0 ) {
    float f = 2.3;
    int m = 4;
    float c = static cast<float>(m) / f;
    for ( int j = 0 ; j < 2 ; j++) {
      c += 0.12;
 }
   cout << "here c is" << c << "\n";
   }
   return 0;
                                       a= 1 | 0x0Af = 2,3 | 0xF1m= 4 | 0xE8
```
c= 1,98 | 0x12

```
int main(){
    int a = 1;
     if ( a > 0 ){
      float f = 2.3;
      int m = 4;
      float c = static cast<float>(m) / f;
      for ( int j = 0 ; j < 2 ; j++) {
        c += 0.12;
  }
      cout << "here c is" << c << "\n";
 }
     return 0;
 }
                                         a= 1 | 0x0Af = 2,3 | 0xF1m = 4 0xE8
```
 $\epsilon$ = 1,98 | 0x12

```
int main(){
  int a = 1;
  if ( a > 0 ) {
    float f = 2.3;
    int m = 4;
    float c = static cast<float>(m) / f;
    for ( int j = 0 ; j < 2 ; j++) {
      c += 0.12;
 }
    cout << "here c is" << c << "\n";
   }
  return 0;
}
                                     a= 1 | 0x0A
```

```
int main(){
   int a = 1;
    if ( a > 0 ){
     float f = 2.3;
     int m = 4;
     float c = static cast<float>(m) / f;
     for ( int j = 0 ; j < 2 ; j++) {
       c += 0.12;
  }
     cout << "here c is" << c << "\n";
     }
    return 0;
}
```
#### Heap memory

Big memory requests can be satisfied by allocating portions from a large pool of memory, the heap. At any given time, some parts of the heap are in use, while some are "free" (unused) and thus available for future allocations.

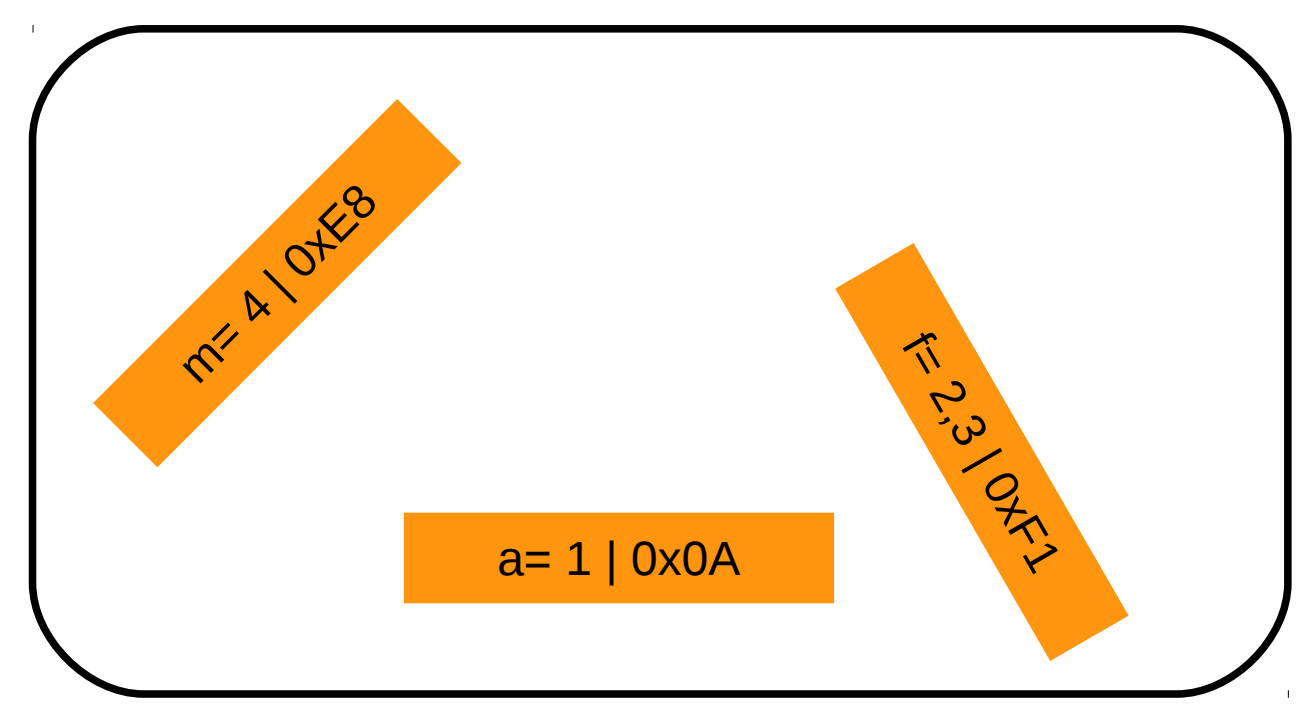

**HEAP MEMORY**

#### Heap memory – memory allocation

- To allocate heap memory we use the operator "new"
- To free heap memory we use the operator "delete"

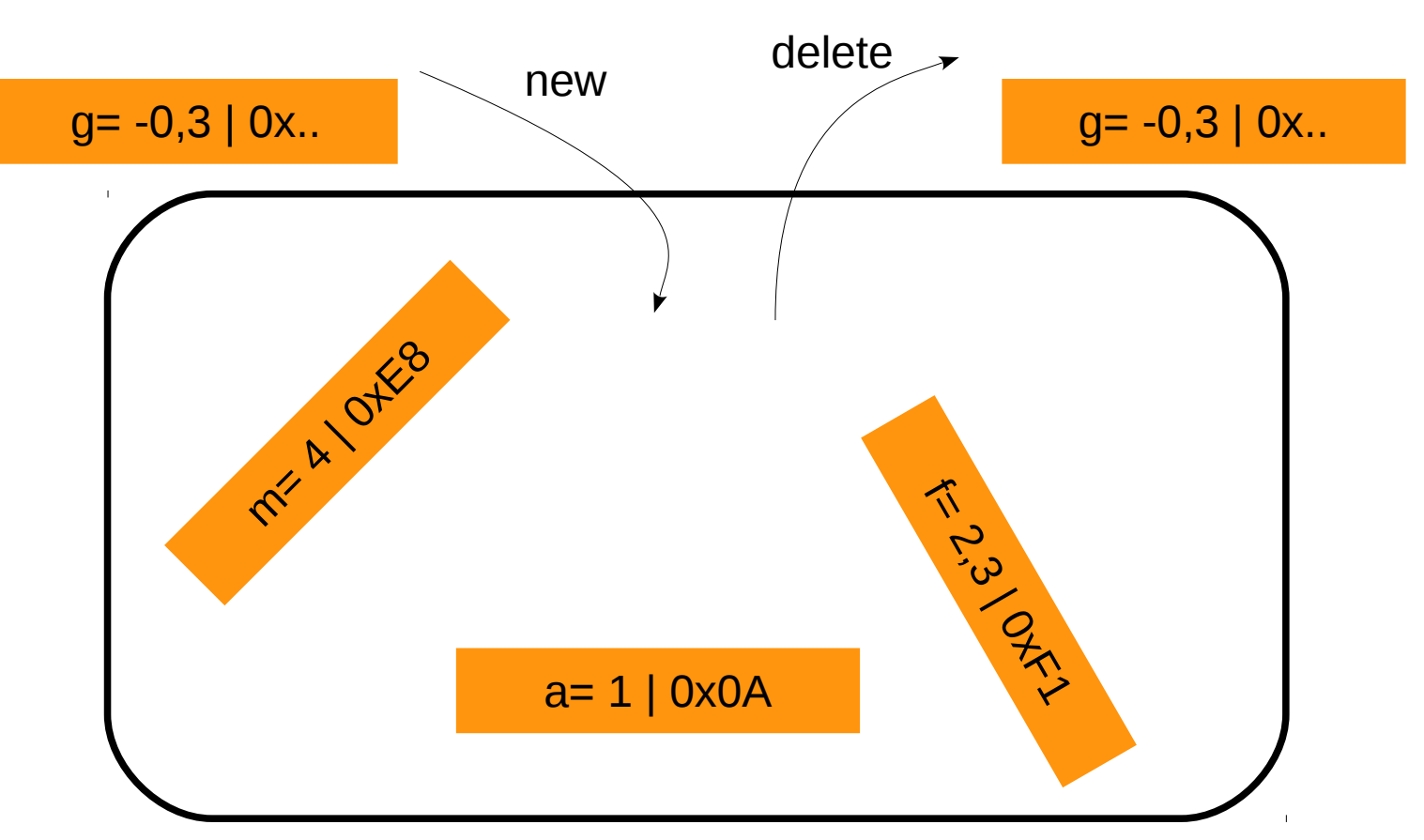

#### **HEAP MEMORY**

#### Heap memory – need pointers

#### To access data in the heap we need a POINTER in the stack

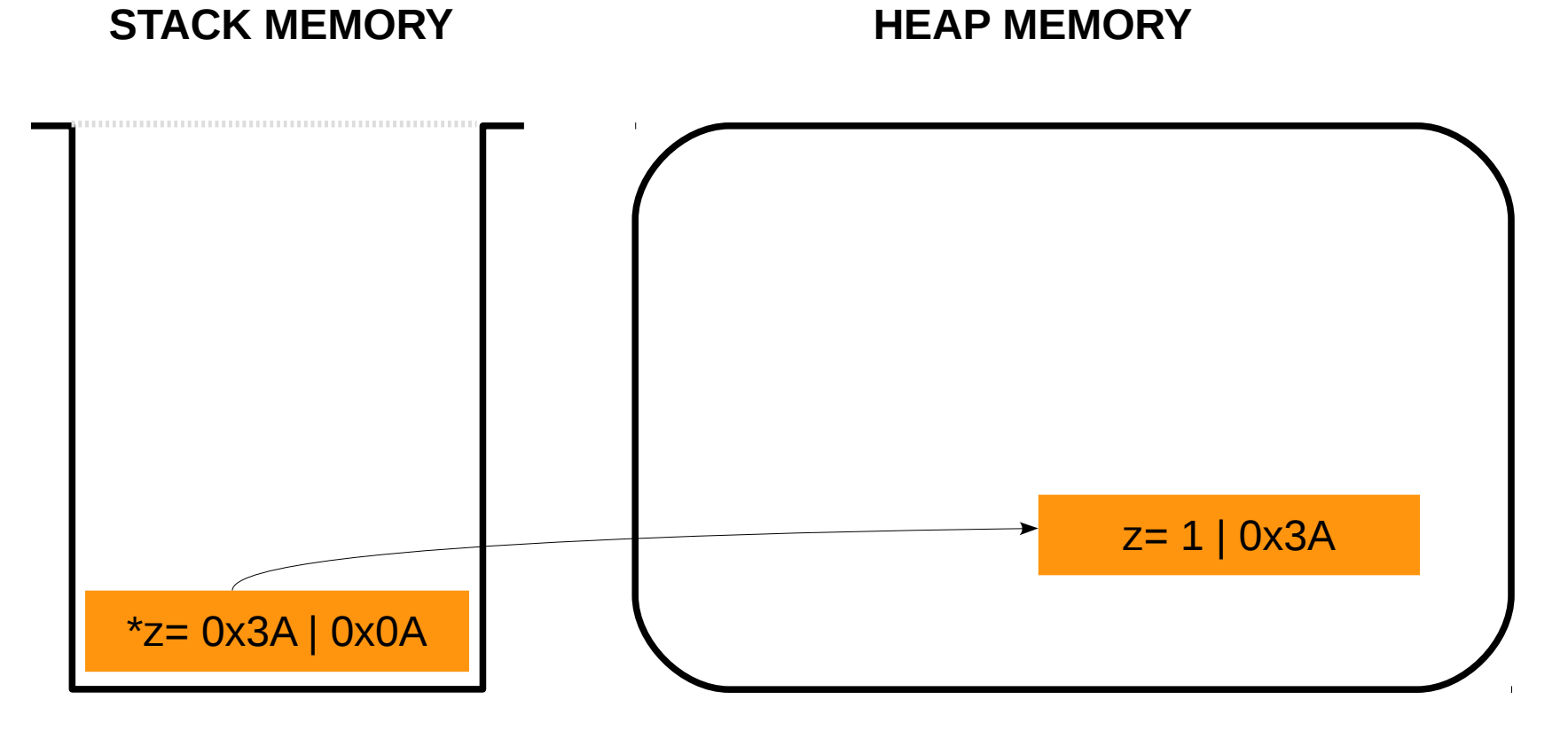

int  $*z = new int(1)$ ;

#### WARNING: heap memory is not freed automatically!

```
\rightarrow int main () {
    int a = 1;
    if ( a > 0 ) {
       int *_z = new int (1);
        // do something
        delete z;
       z = 0; }
     return 0;
  }
```
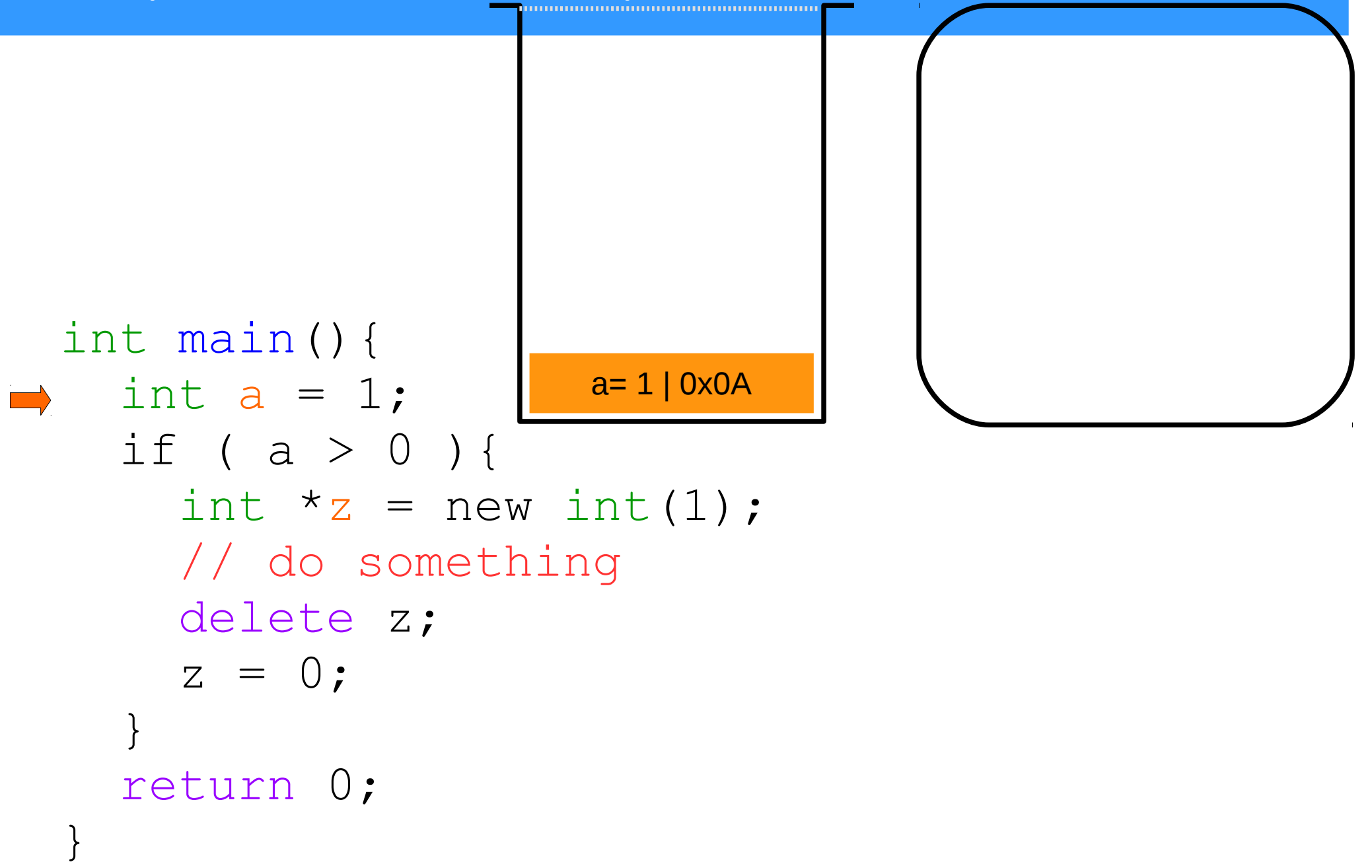

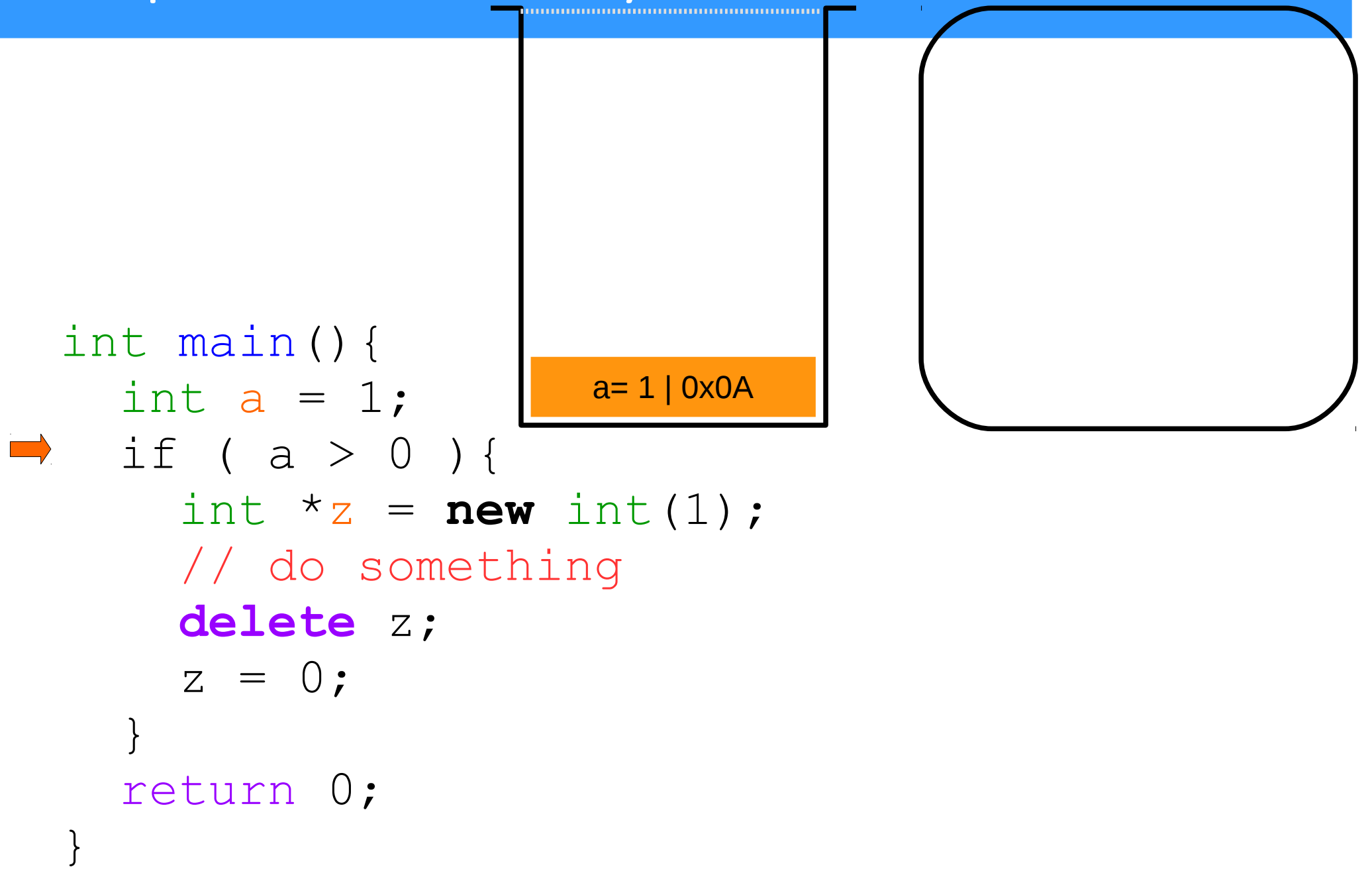

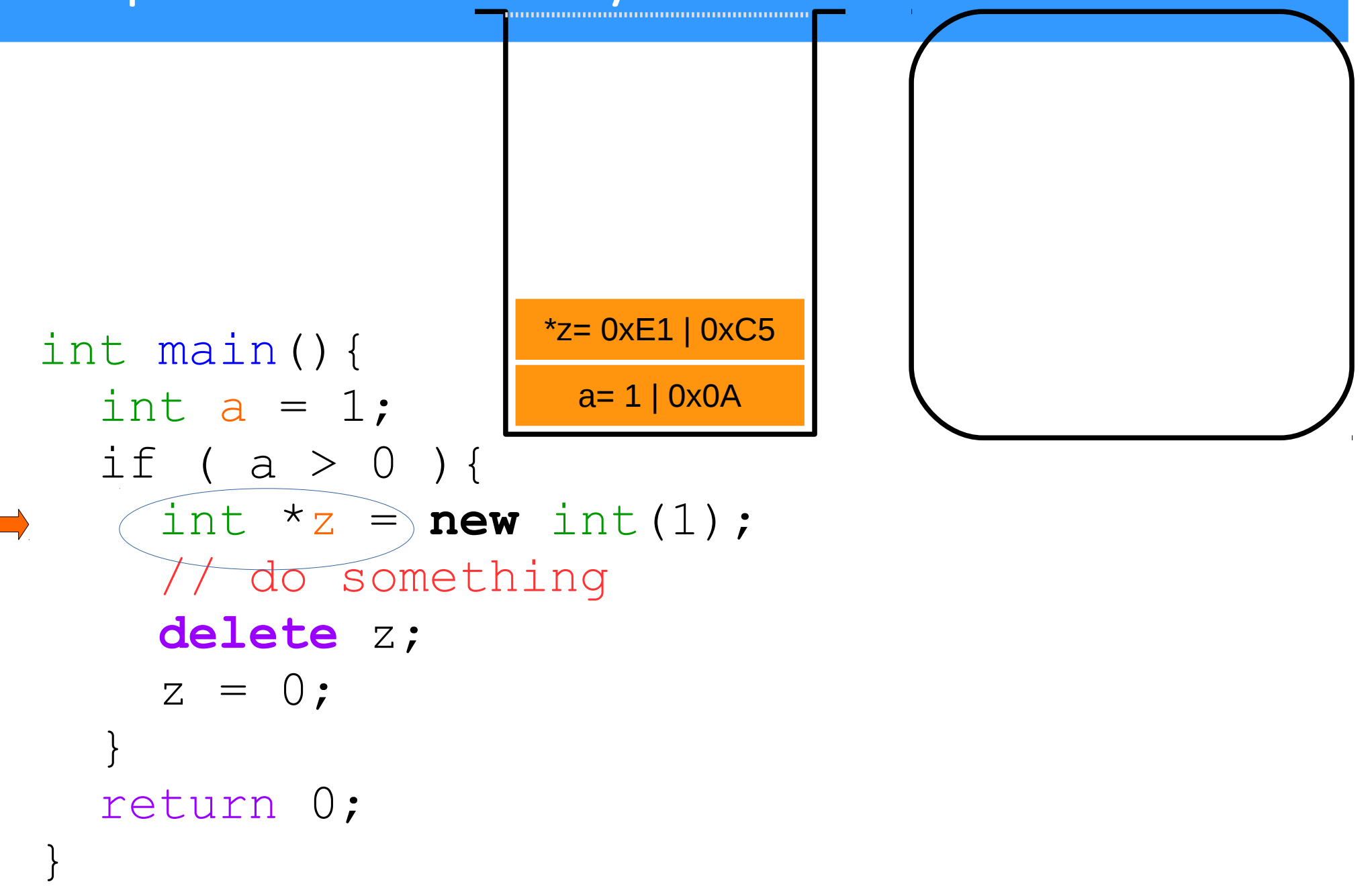

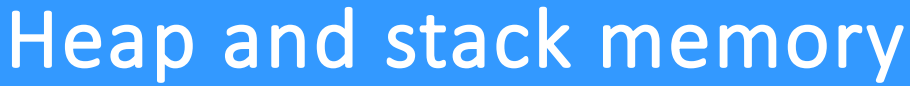

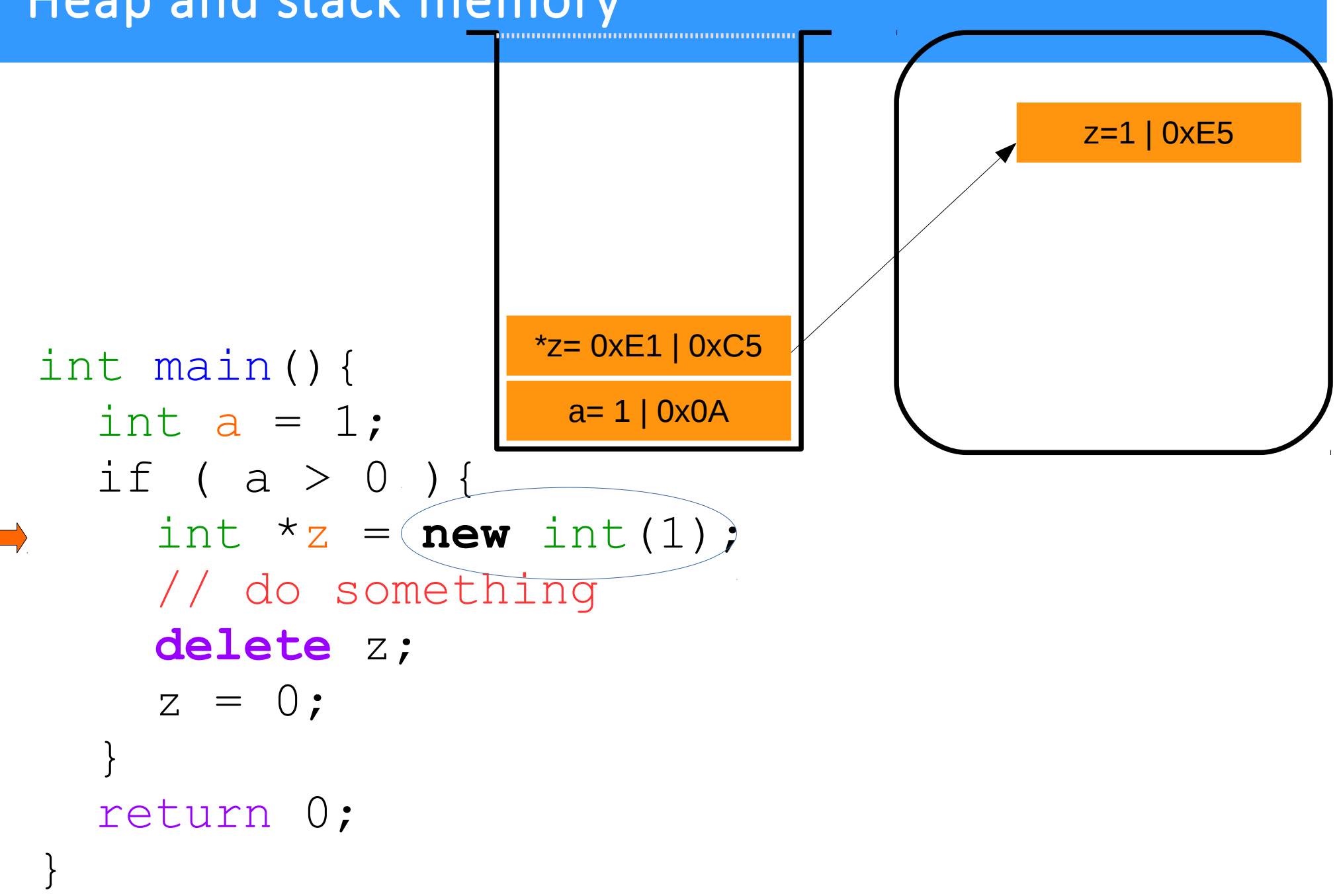

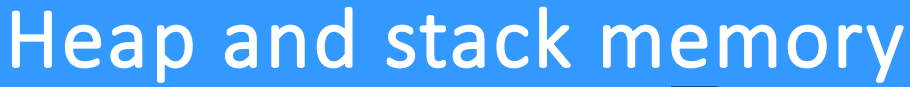

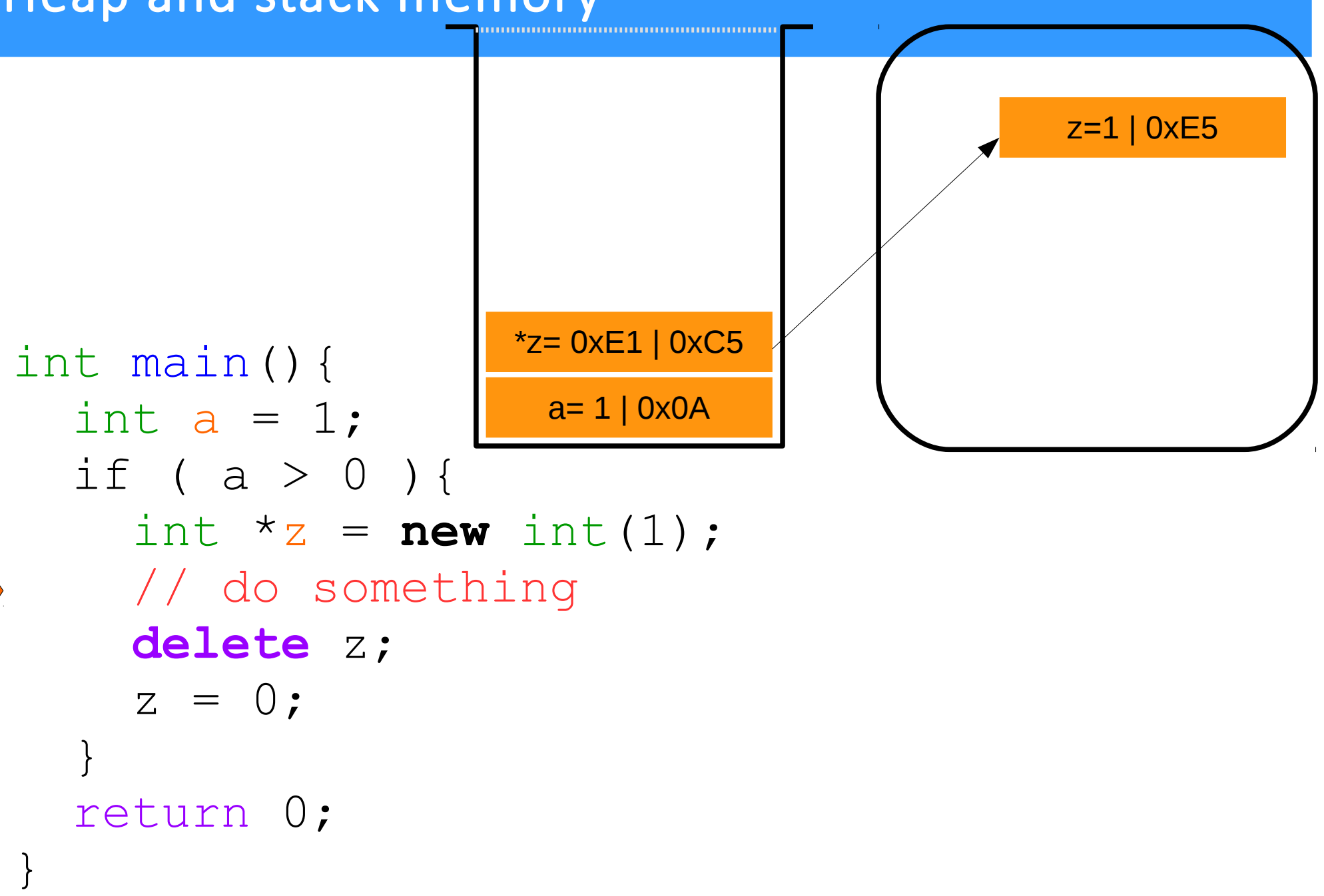

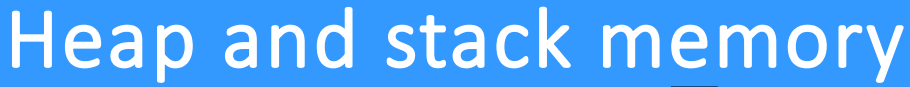

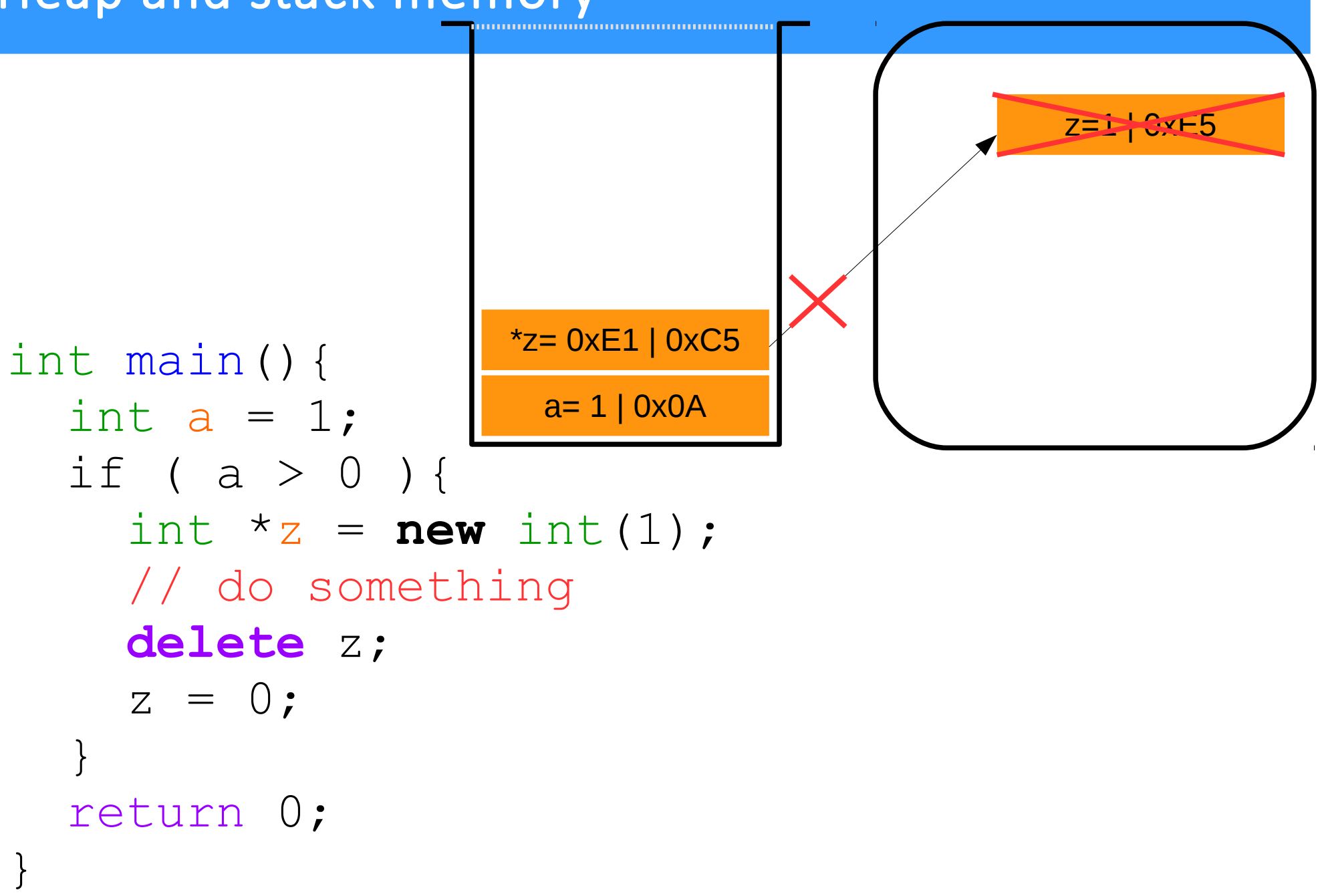

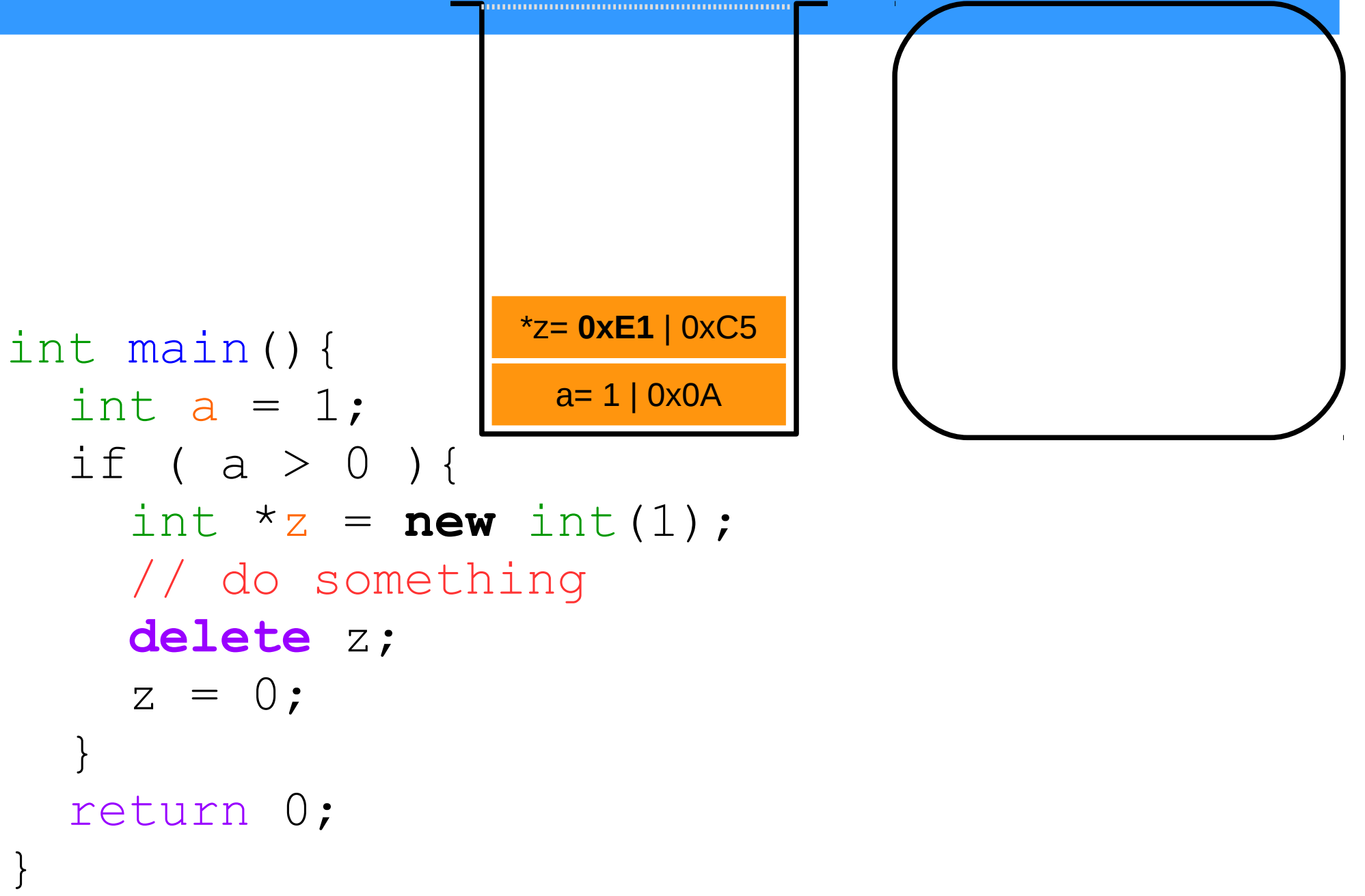

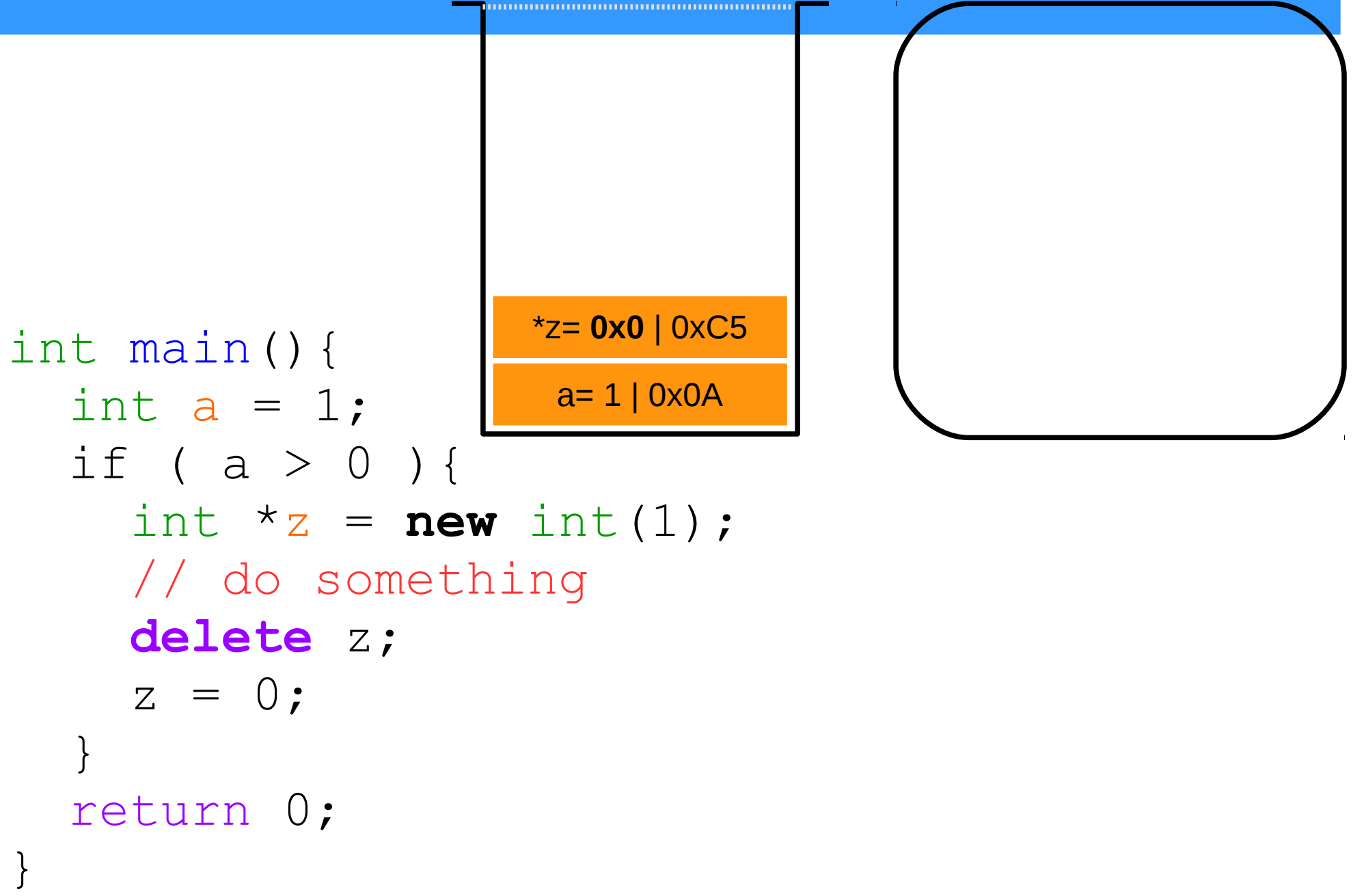

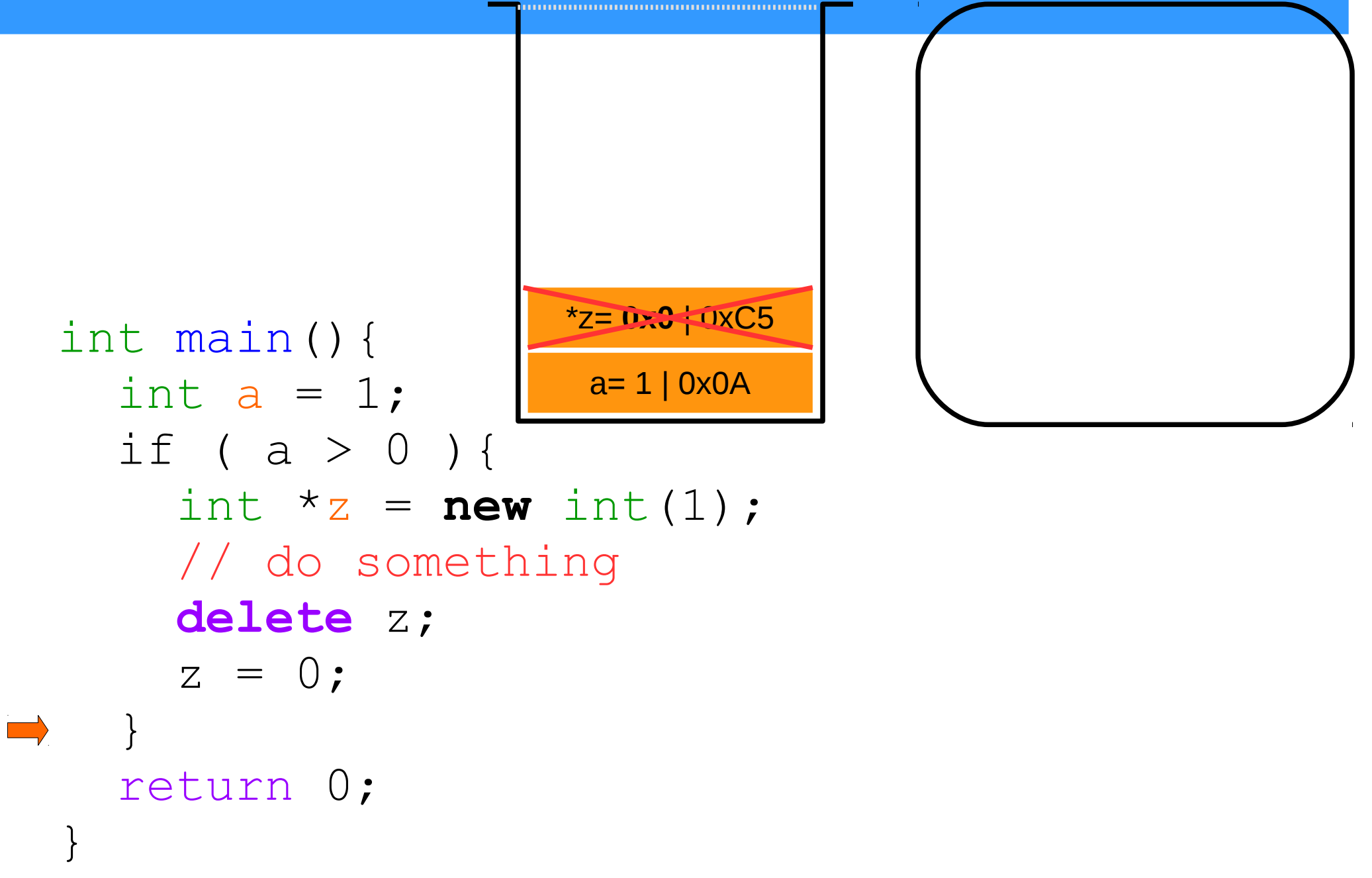

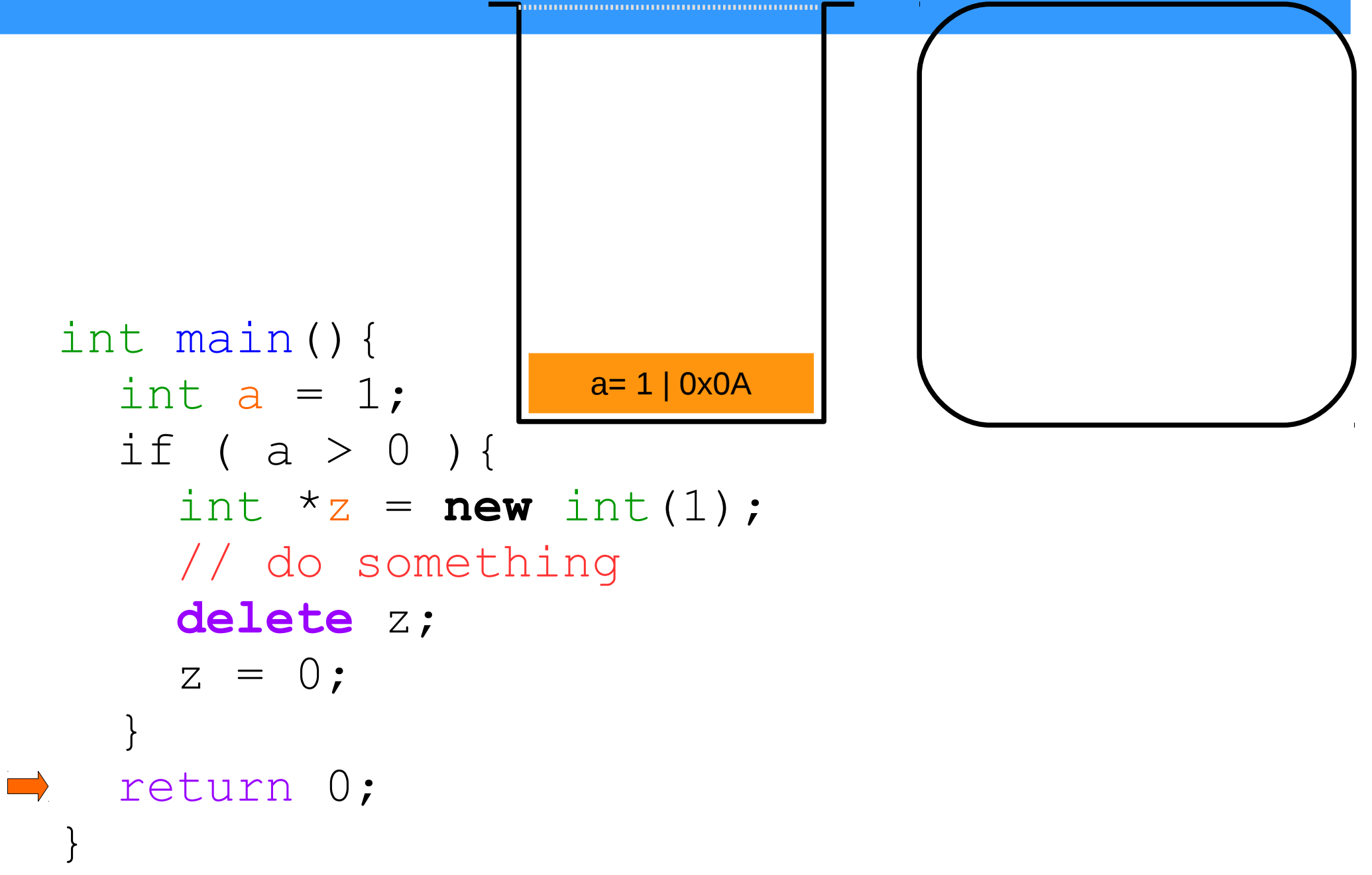

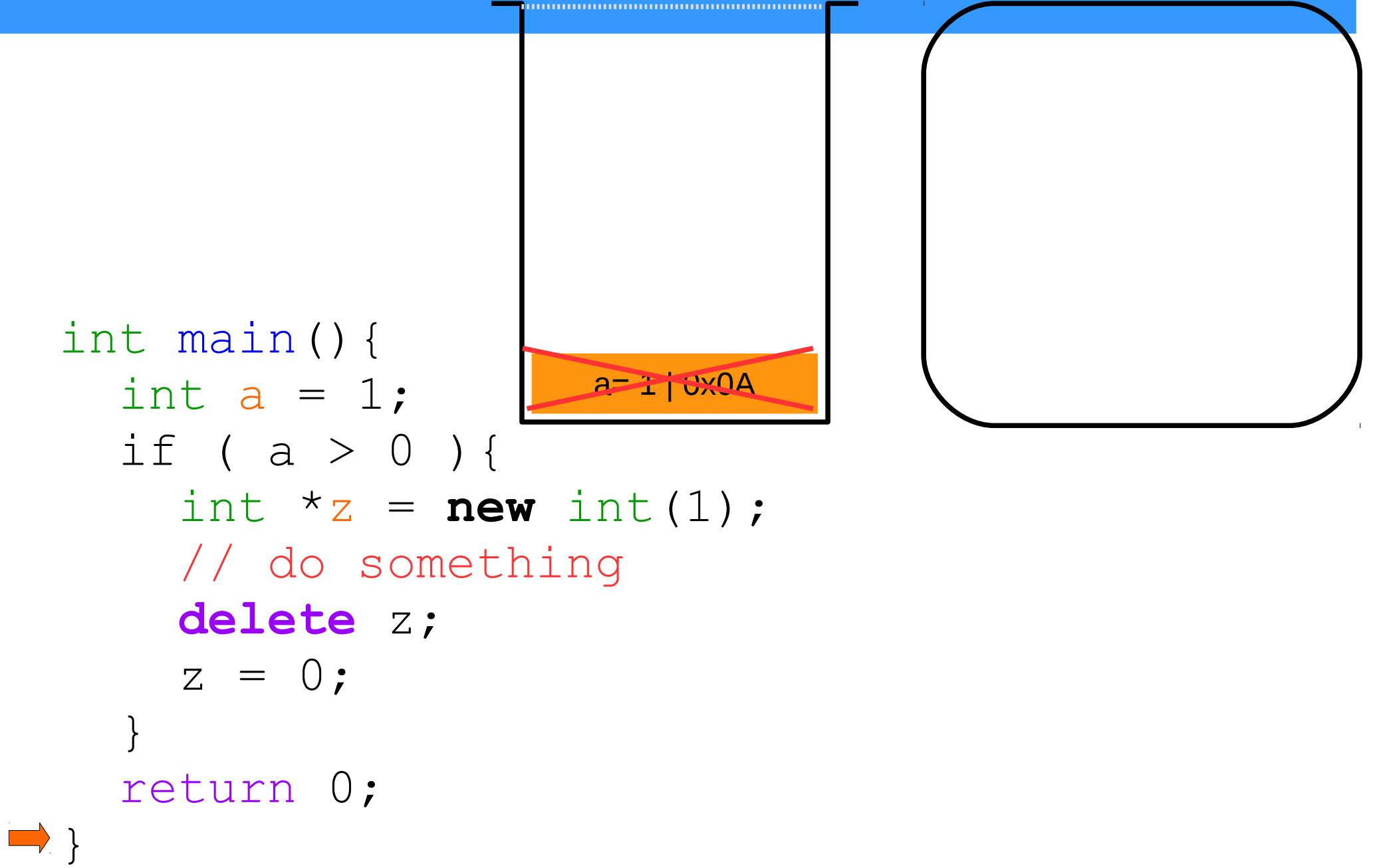

```
int main(){
  int a = 1;
  if ( a > 0 ) {
    int *_z = new int(1);
     // do something
     delete z;
    z = 0; }
   return 0;
}
```
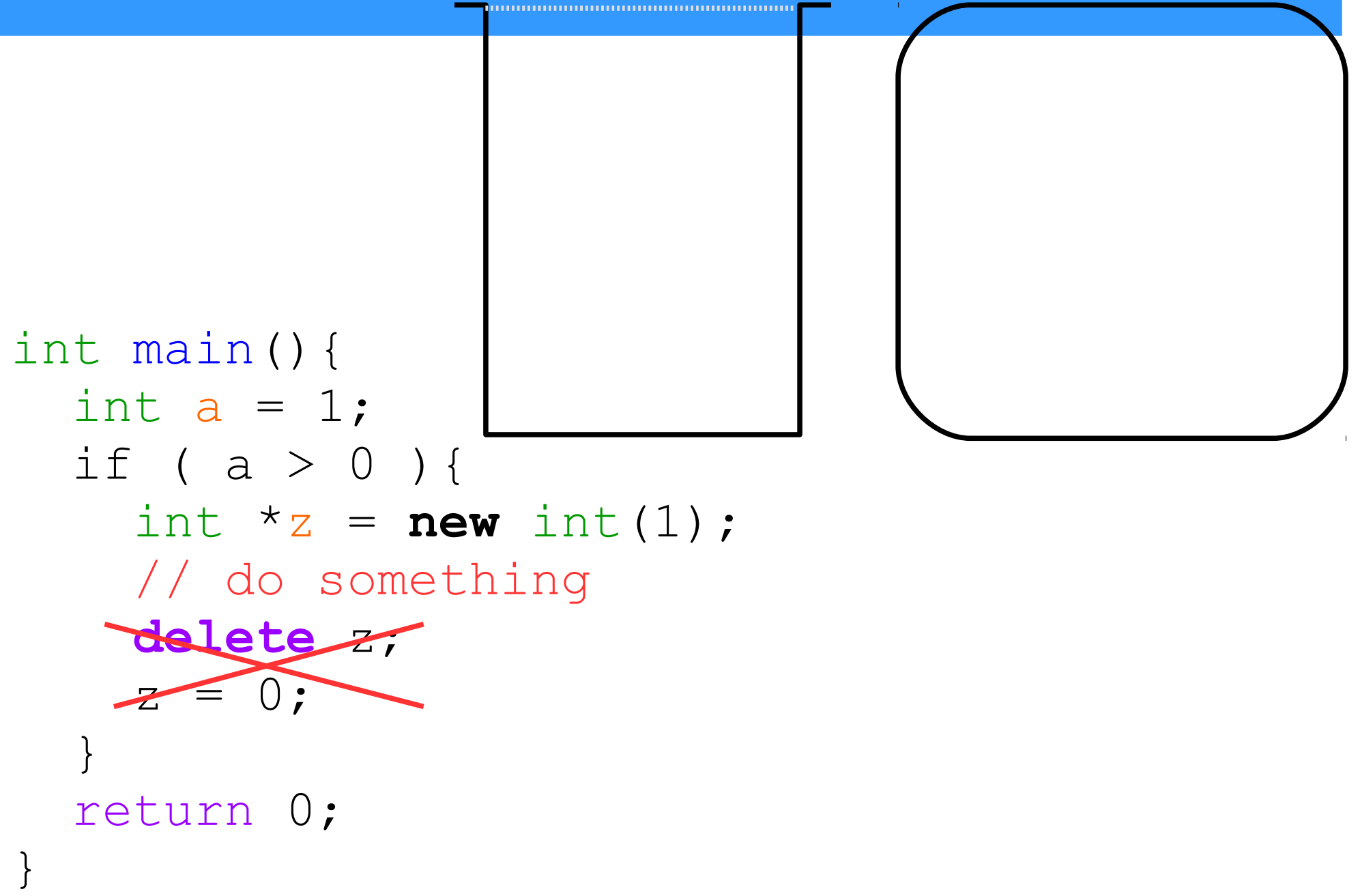
```
Memory leak
int main(){
  int a = 1;
  if ( a > 0 ) {
     int *_z = new int(1);
      // do something
 }
   return 0;
}
                      a= 1 | 0x0A
                    *z= 0xE1 | 0xC5
```
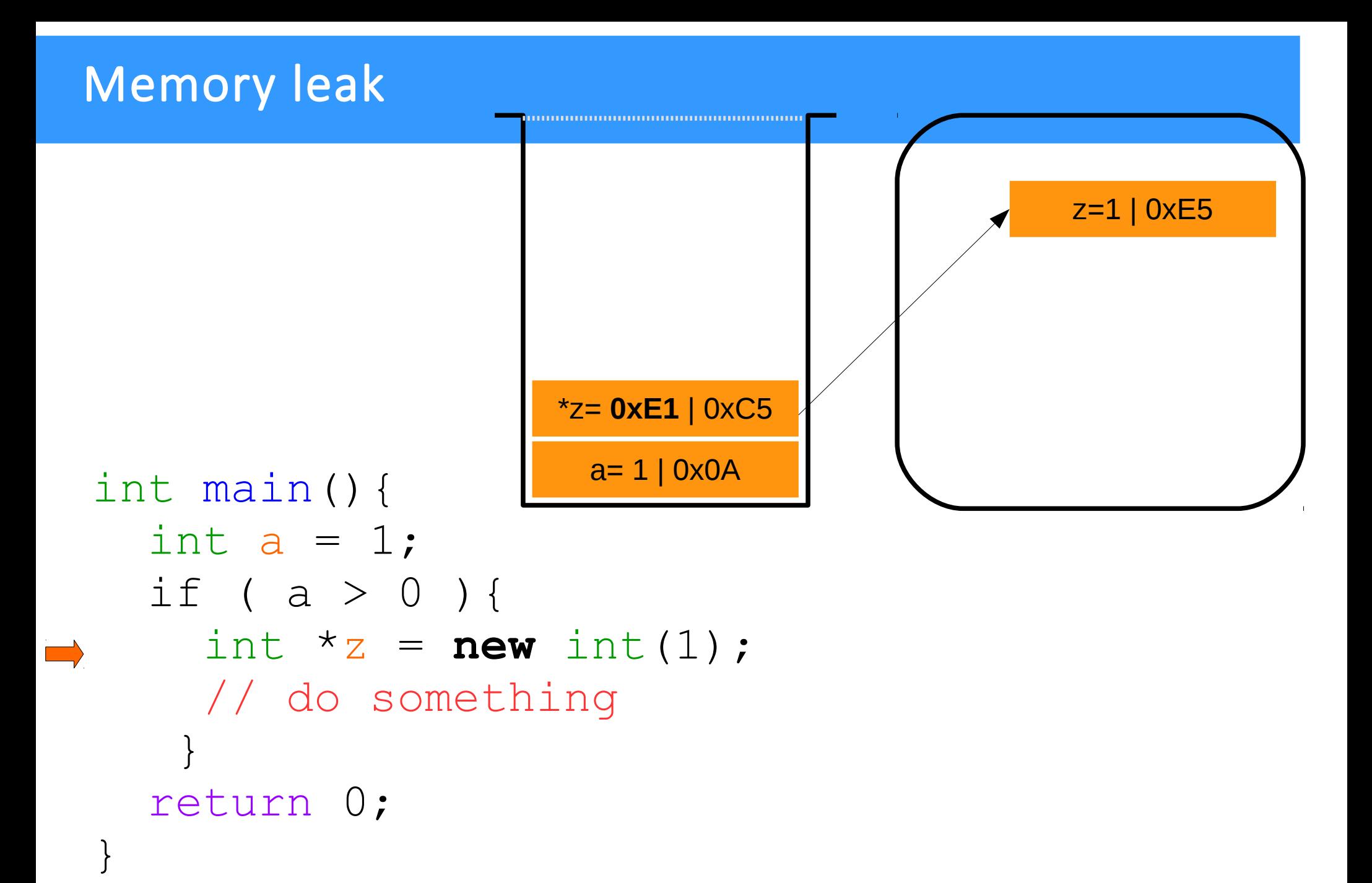

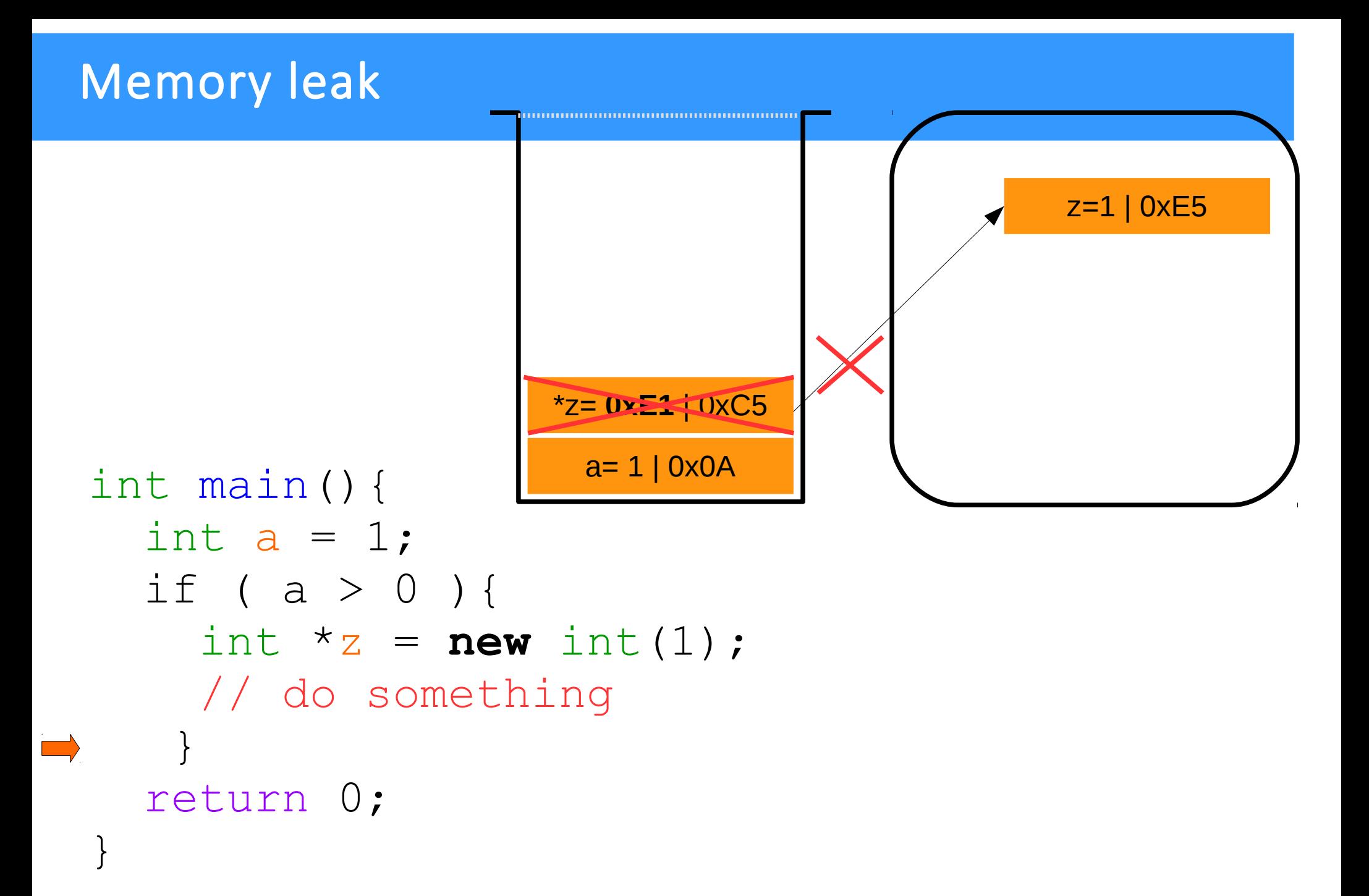

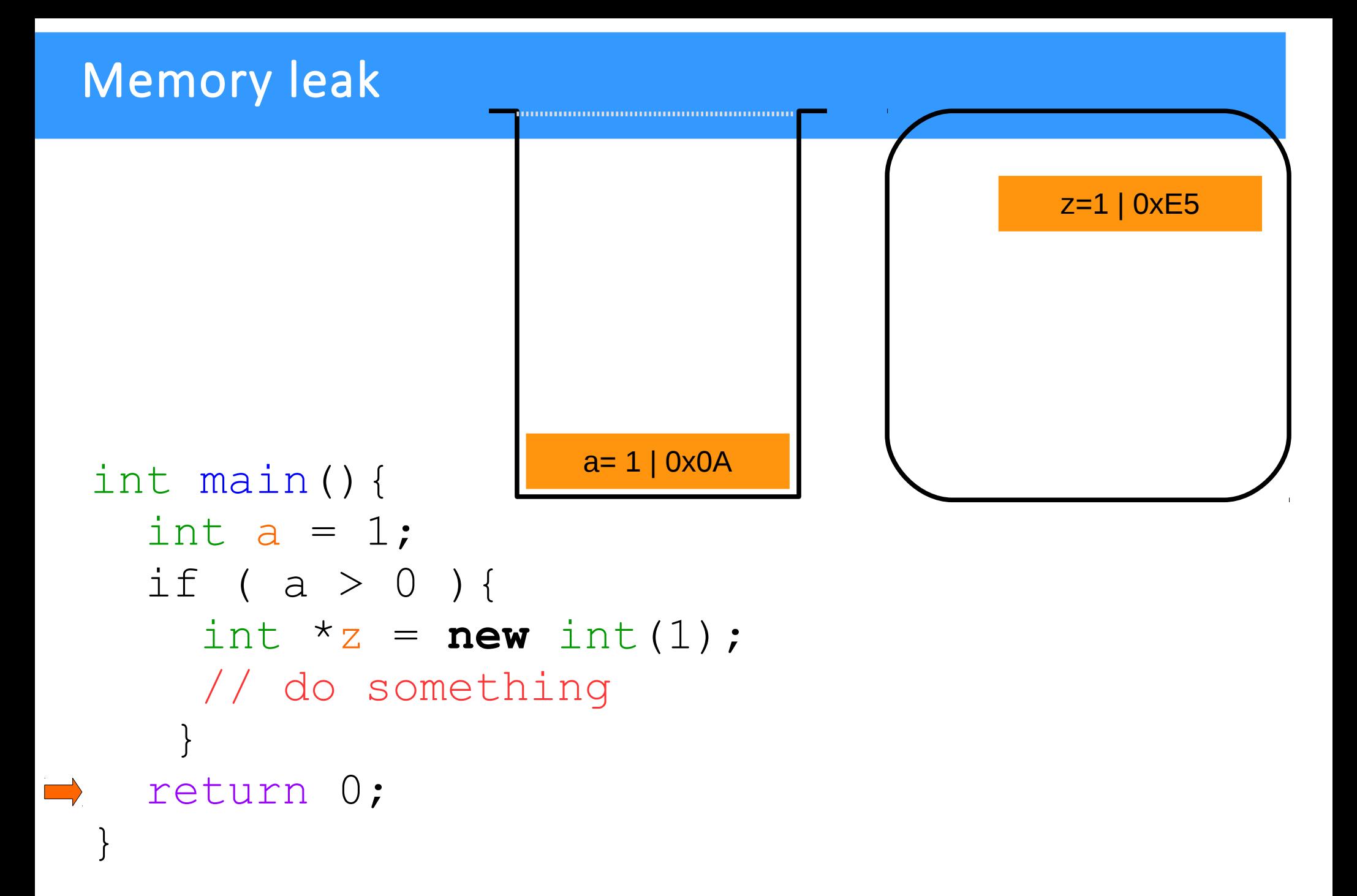

40

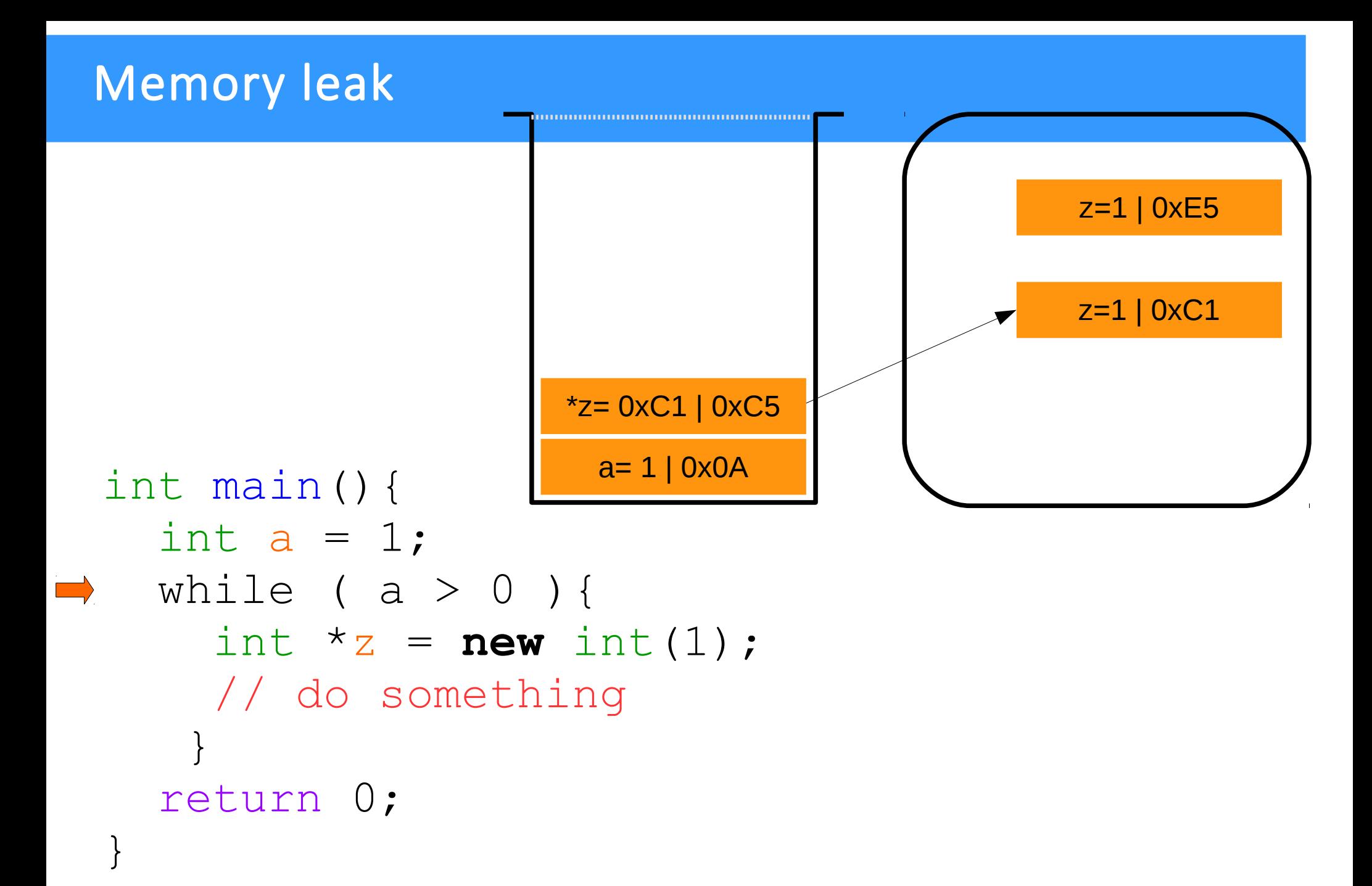

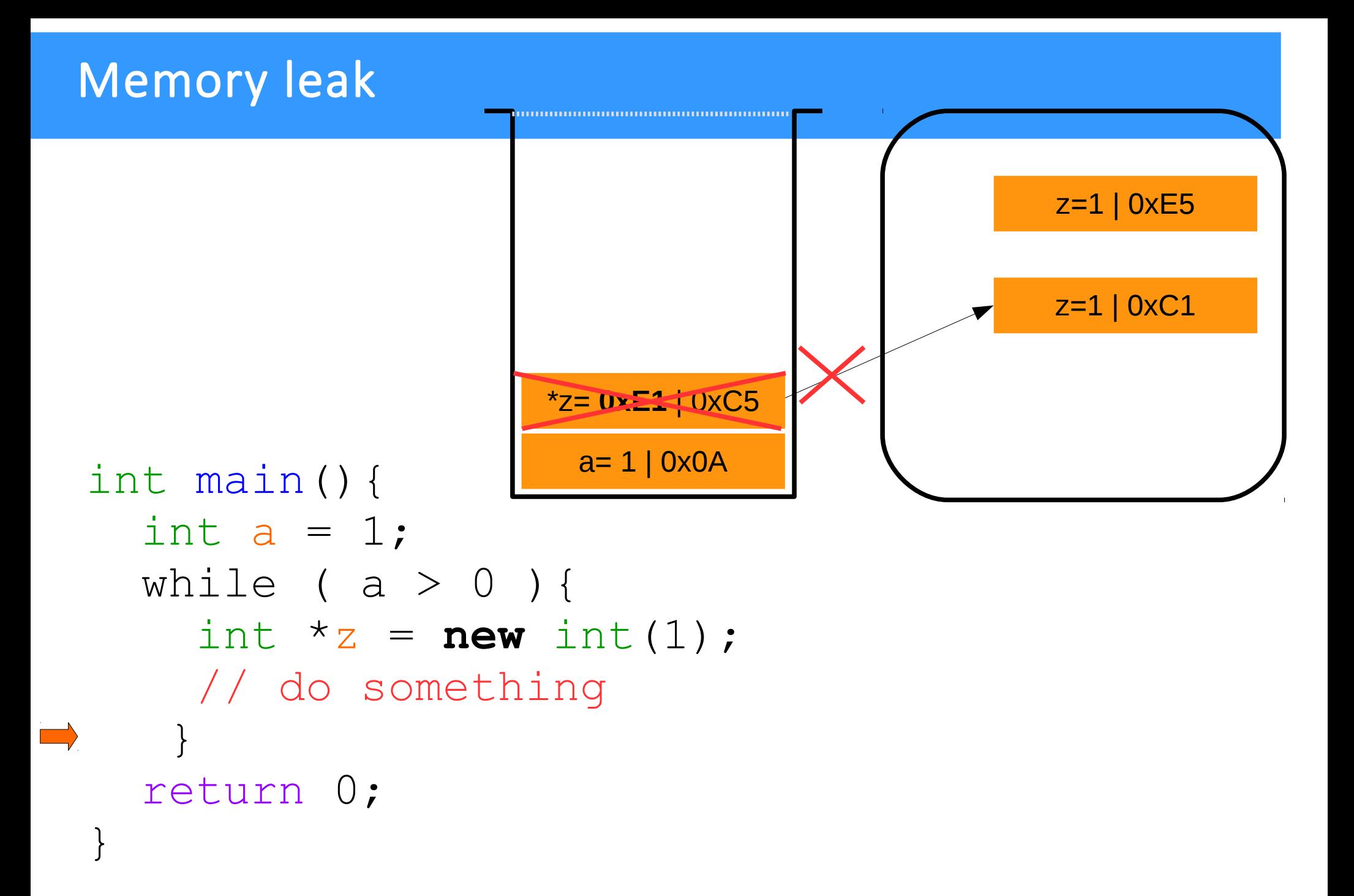

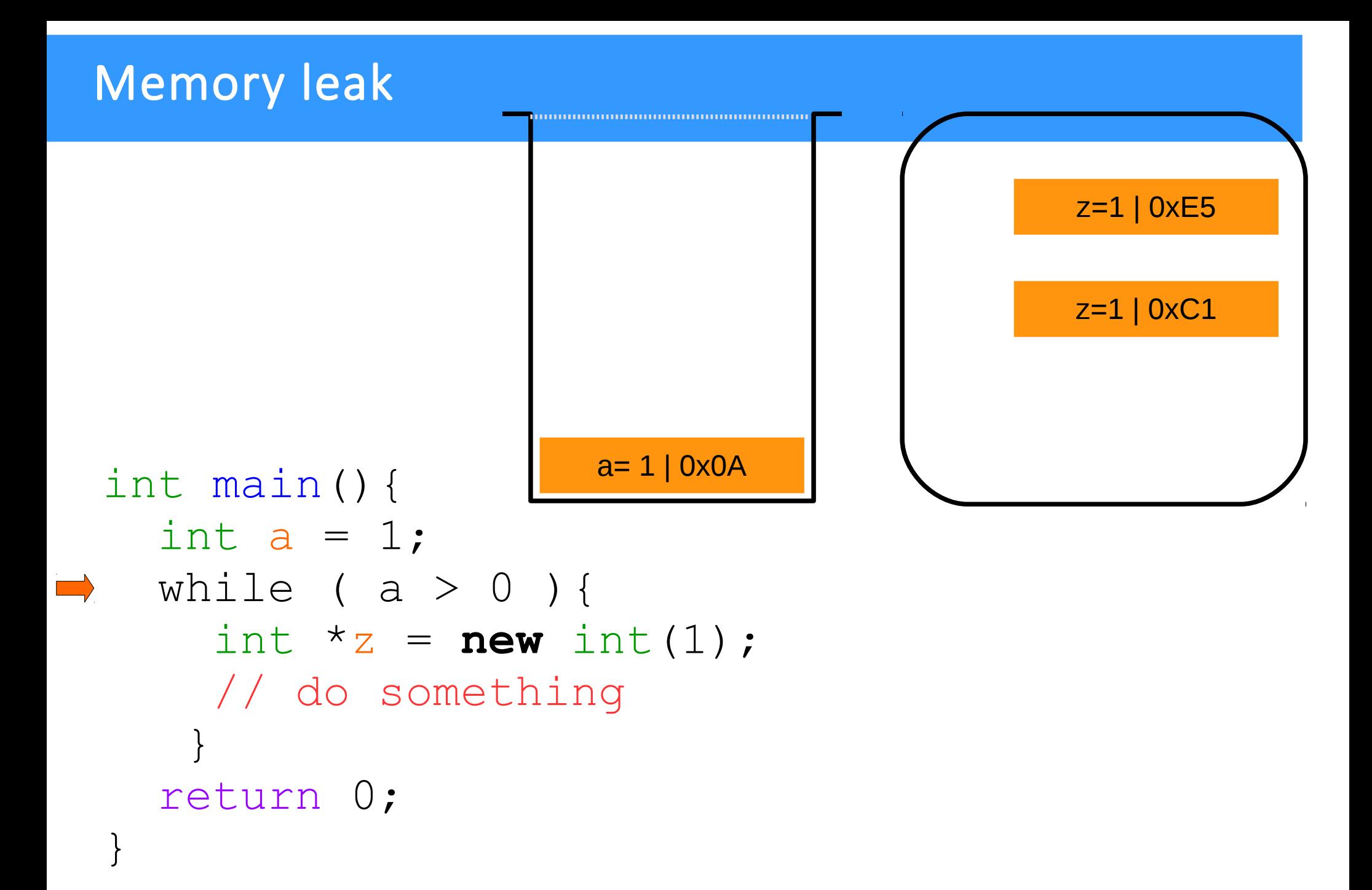

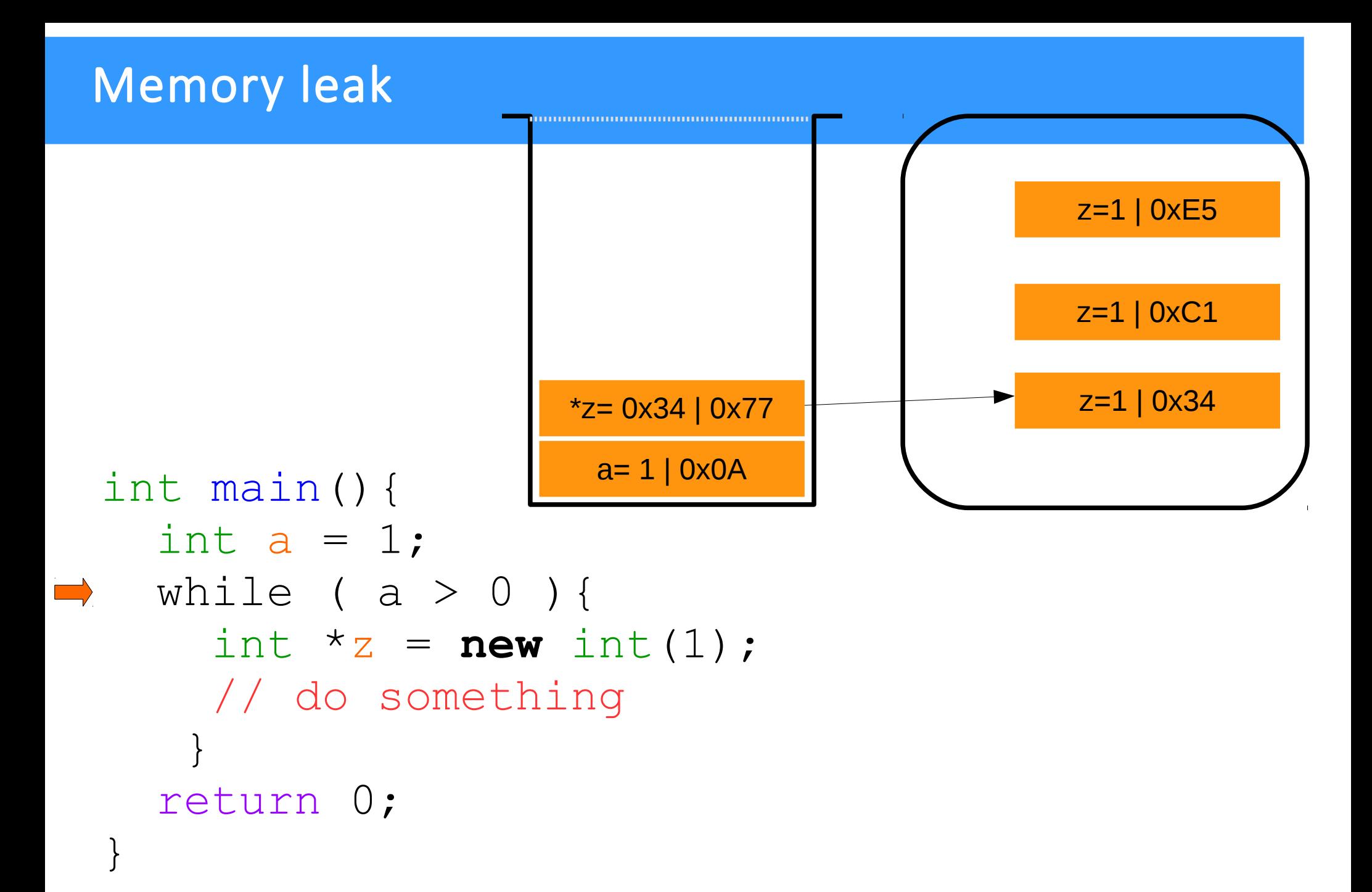

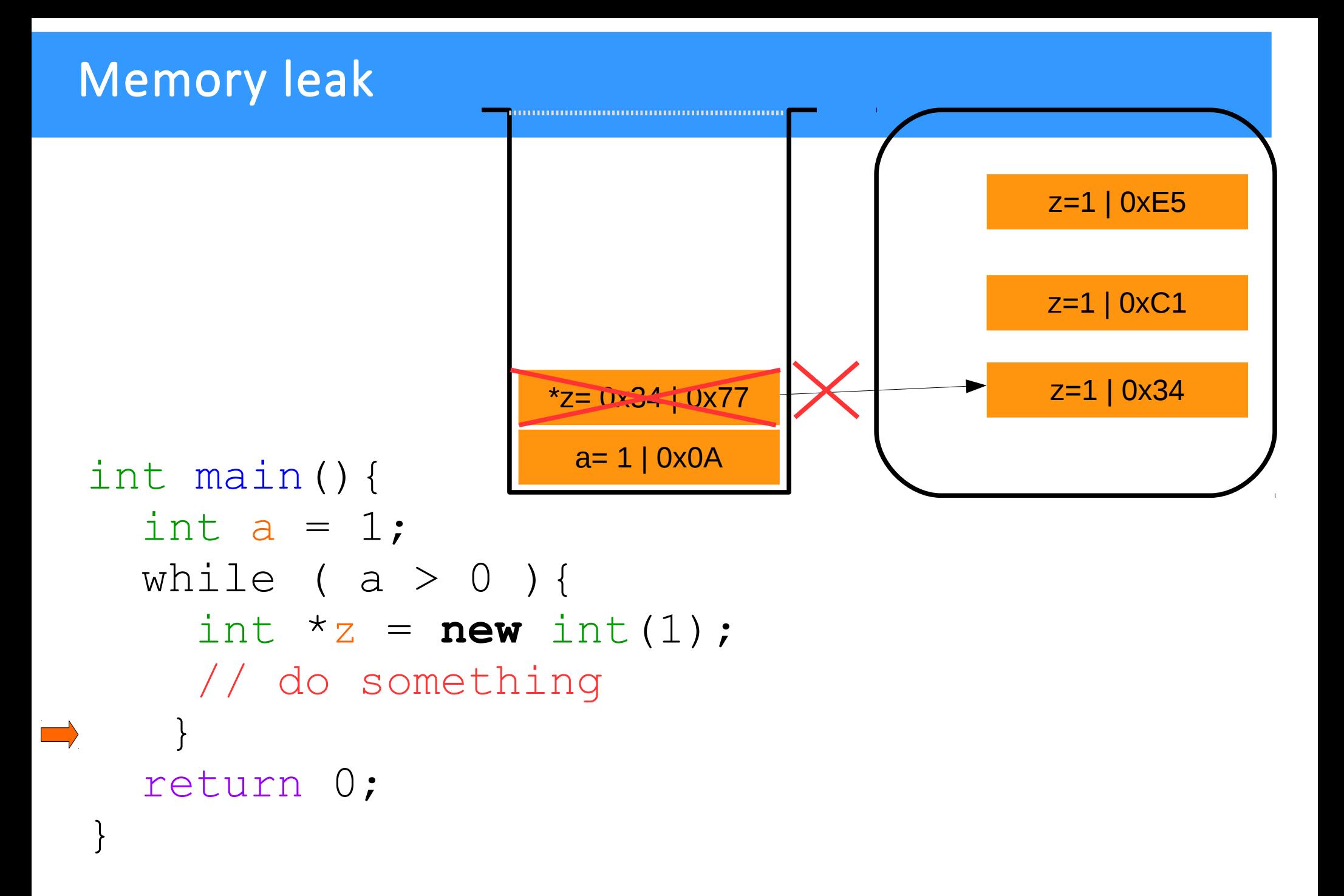

```
Memory leak
                    z=1 | 0xE5
                                            -10xC1Memory Leak! \sum_{z=1 | 0x34}|a=1|int main(){
    int a = 1;
    while ( a > 0 ) {
      int *_{Z} = new int(1);
\implies // do something
   }
     return 0;
```
}

# Classes and Data Abstraction

## Introduction

- Object-oriented programming (OOP) Encapsulates data (attributes) and functions (behavior) into packages called classes
- Information hiding Class objects communicate across well-defined interfaces
- Implementation details hidden within classes themselves User-defined (programmer-defined) types: classes Data (data members)
- Functions (member functions or methods) Similar to blueprints – reusable

Class instance: object

## Structure Definitions

- C++ allows us to create our own user-defined aggregate data types. An aggregate data type is a data type that groups multiple individual variables together. One of the simplest aggregate data type is the **structure**.
- A structure allows us to group variables of mixed data types together into a single unit.
- How to define a structure:

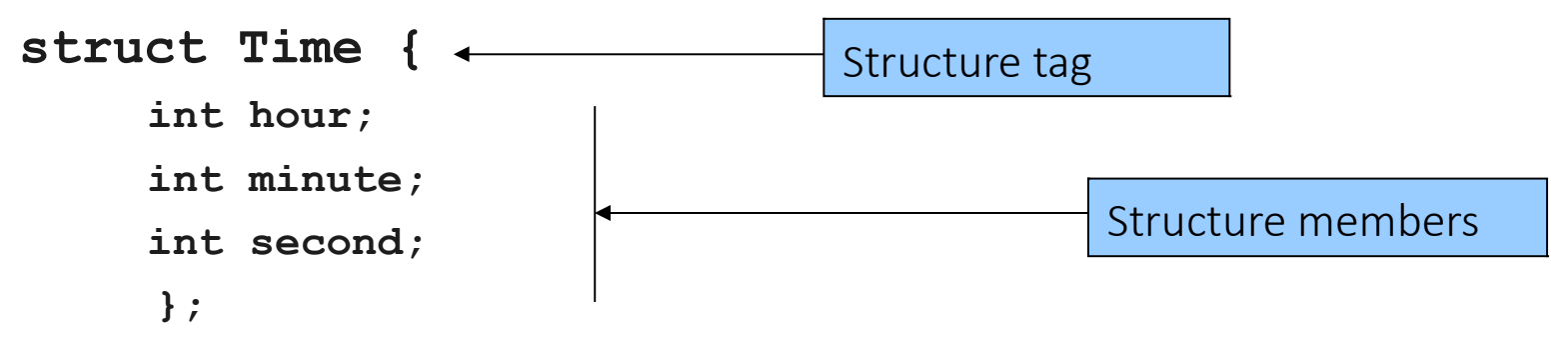

• Structure member naming

In same **struct**: must have unique names In different **struct**s: can share name

• **struct** definition must end with semicolon

## Structure Definitions

• Self-referential structure

Structure member cannot be instance of enclosing **struct**

Structure member can be pointer to instance of enclosing **struct** (selfreferential structure)

Used for linked lists, queues, stacks and trees

### • **struct** definition

Creates new data type used to declare variables Structure variables declared like variables of other types Examples:

- **Time timeObject;**
- **Time timeArray[ 10 ];**
- **Time \*timePtr;**
- **Time &timeRef = timeObject;**

### Accessing Structure Members

• Member access operators

Dot operator (**.**) for structure and class members

```
Arrow operator (\rightarrow ) for structure and class members via pointer to object
```
Print member **hour** of **timeObject**:

```
cout << timeObject.hour; 
      OR
 timePtr = &timeObject;
 cout << timePtr->hour;
```
– **timePtr->hour** same as **( \*timePtr ).hour**

Parentheses required

– **\*** lower precedence than **.**

- Default: structures passed by value Pass structure by reference Avoid overhead of copying structure
- C-style structures

No "interface"

If implementation changes, all programs using that **struct** must change accordingly

Cannot print as unit

Must print/format member by member

Cannot compare in entirety

Must compare member by member

```
1 // Fig. 6.1: fig06_01.cpp
2 // Create a structure, set its members, and print it.
3 #include <iostream>
4 
5 using std::cout;
6 using std::endl;
7 
8 #include <iomanip>
9 
10 using std::setfill;
11 using std::setw;
12 
13 // structure definition 
14 struct Time { 
15 int hour; // 0-23 (24-hour clock format)
16 int minute; // 0-59 
17 int second; // 0-59 
18 
19 }; // end struct Time 
20 
21 void printUniversal ( const Time & ); \frac{1}{\sqrt{2}} prototype
22 void printStandard( const Time & ); \mathbb{Z}/\mathbb{Z} prototype
23 
                                                Define structure type Time with 
                                                three integer members.
                                                           Pass references to constant Time
                                                           objects to eliminate copying 
                                                           overhead.
```

```
54
 24 int main()
 25 {
 26 Time dinnerTime; // variable of new type Time 
 27 
 28 dinnerTime.hour = 18; \angle // set hour member of dinnerTime
 29 dinnerTime.minute = 30; // set minute member of dinnerTime
 30 dinnerTime.second = 0; // set second member of dinnerTime
 31 
 32 cout << "Dinner will be held at ";
 33 printUniversal( dinnerTime );
 34 cout << " universal time,\nwhich is ";
 35 printStandard( dinnerTime ); 
 36 cout << " standard time.\n";
 37 
 38 dinnerTime.hour = 29; // set hour to invalid value 
 39 dinnerTime.minute = 73; // set minute to invalid value
 40 
 41 cout << "\nTime with invalid values: ";
 42 printUniversal( dinnerTime );
 43 cout << endl;
 44 
 45 return 0; 
 46 
 47 } // end main
 48 
                                               Use dot operator to initialize 
                                               structure members.
                                              Direct access to data allows 
                                              assignment of bad values.
```
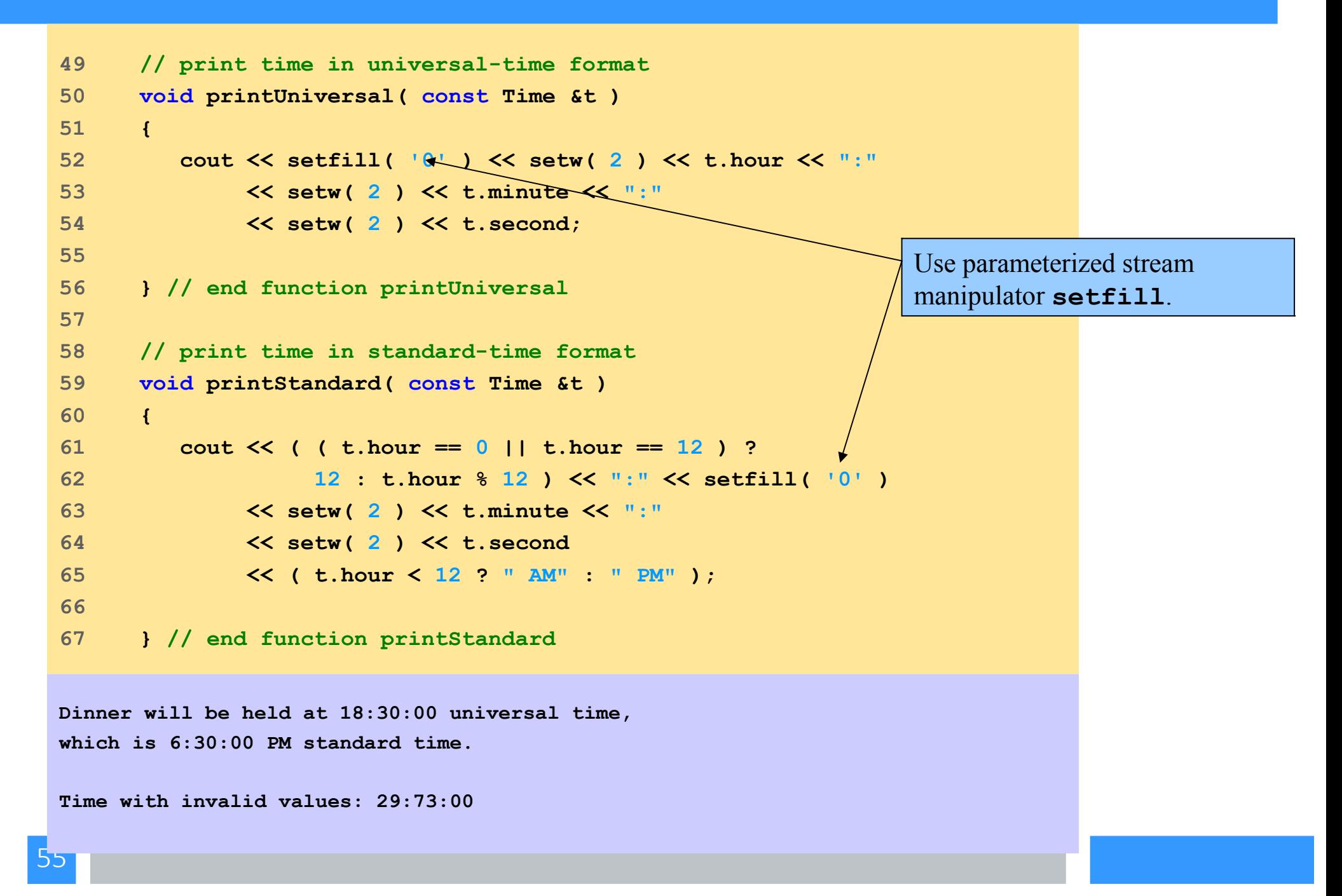

```
56
 49 // print time in universal-time format
 50 void printUniversal( const Time &t )
 51 {
 52 cout << setfill( '0' ) << setw( 2 ) << t.hour << ":"
 53 << setw( 2 ) << t.minute << ":"
 54 << setw( 2 ) << t.second;
 55 
 56 } // end function printUniversal
 57 
 58 // print time in standard-time format
 59 void printStandard( const Time &t )
 60 {
 61 cout << ( ( t.hour == 0 || t.hour == 12 ) ? 
 62 12 : t.hour % 12 ) << ":" << setfill( '0' )
 63 << setw( 2 ) << t.minute << ":"
 64 << setw( 2 ) << t.second 
 65 << ( t.hour < 12 ? " AM" : " PM" );
 66 
 67 } // end function printStandard
 Dinner will be held at 18:30:00 universal time,
 which is 6:30:00 PM standard time.
 Time with invalid values: 29:73:00
                                                        Use dot operator to access data 
                                                       members.
```
### Implementing a **Time** Abstract Data Type with a **class**

- Classes: part of the system, it describes "something"
- objects : class declaration in the program
	- Attributes (data members)
	- Behaviors (member functions)
	- Defined using keyword **class**
- Member functions: Methods function of the class, it describes what the class can do (action)

Invoked in response to messages

• Member access specifiers

#### – **public:**

Accessible wherever object of class in scope

#### – **private:**

Accessible only to member functions of class

#### – **protected:**

#### Implementing a **Time** Abstract Data Type with a **class**

- Constructor function
	- Special member function
		- Initializes data members
		- Same name as class
	- Called when object instantiated
	- Several constructors
		- Function overloading
		- No return type

```
1 class Time {
2 
3 public:
4 Time(); // constructor
5 void setTime( int, int, int ); // set hour, minute, second
6 void printUniversal(); // print universal-time format
7 void printStandard(); // print standard-time format
8 
9 private:
10 int hour; // 0 - 23 (24-hour clock format)
11 int minute; // 0 - 59
12 int second; // 0 - 59
13 
14 }; // end class Time
```
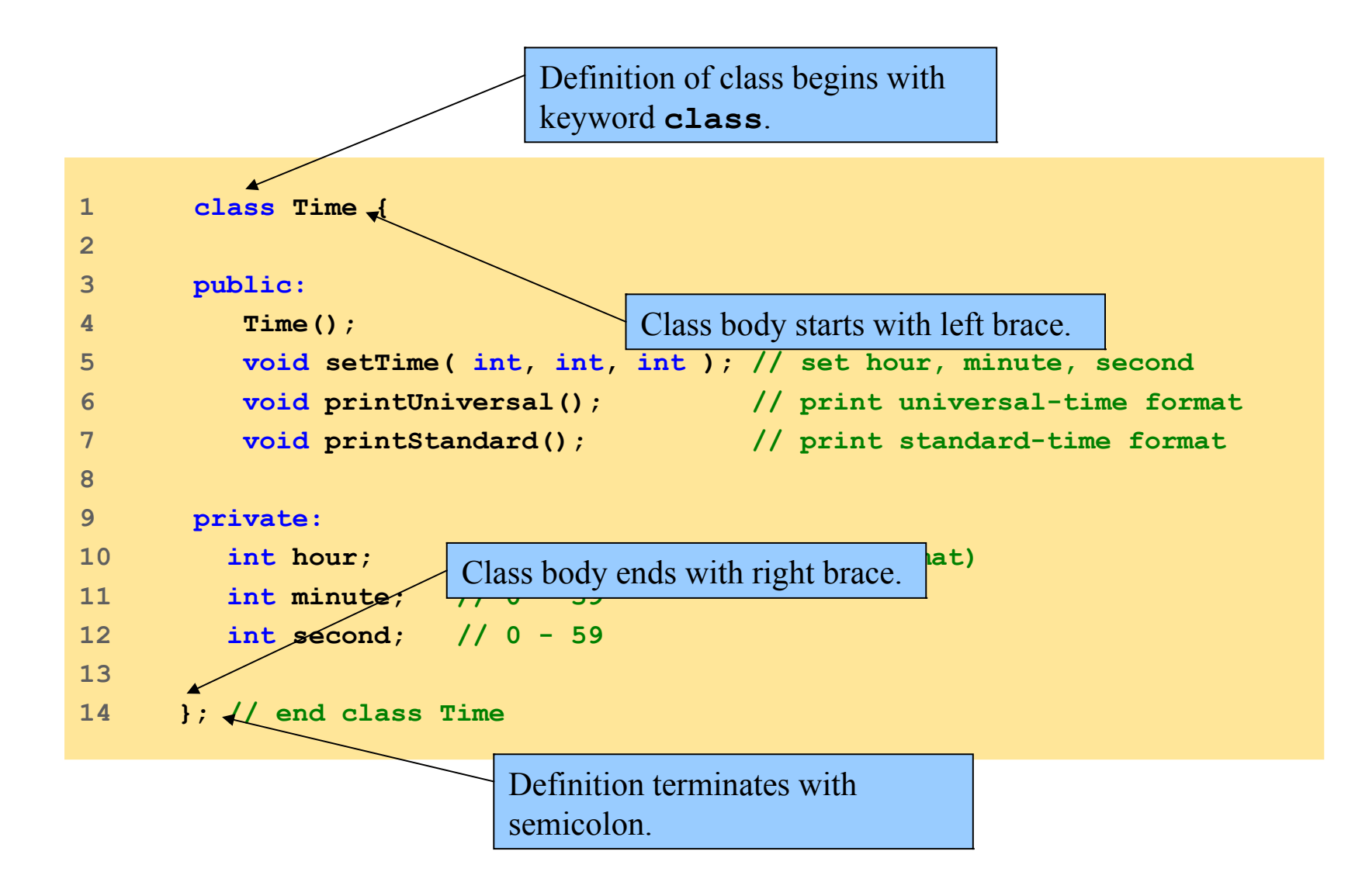

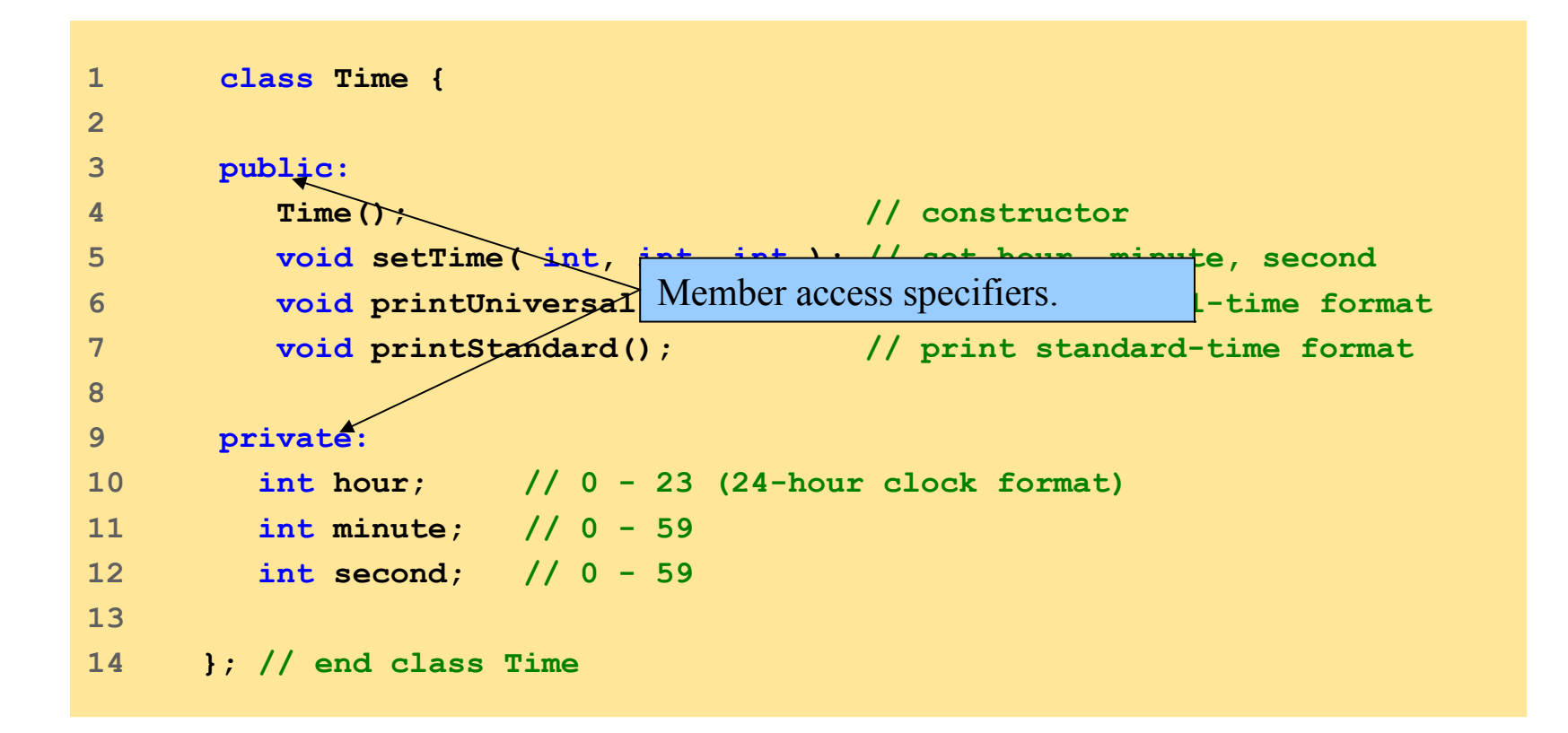

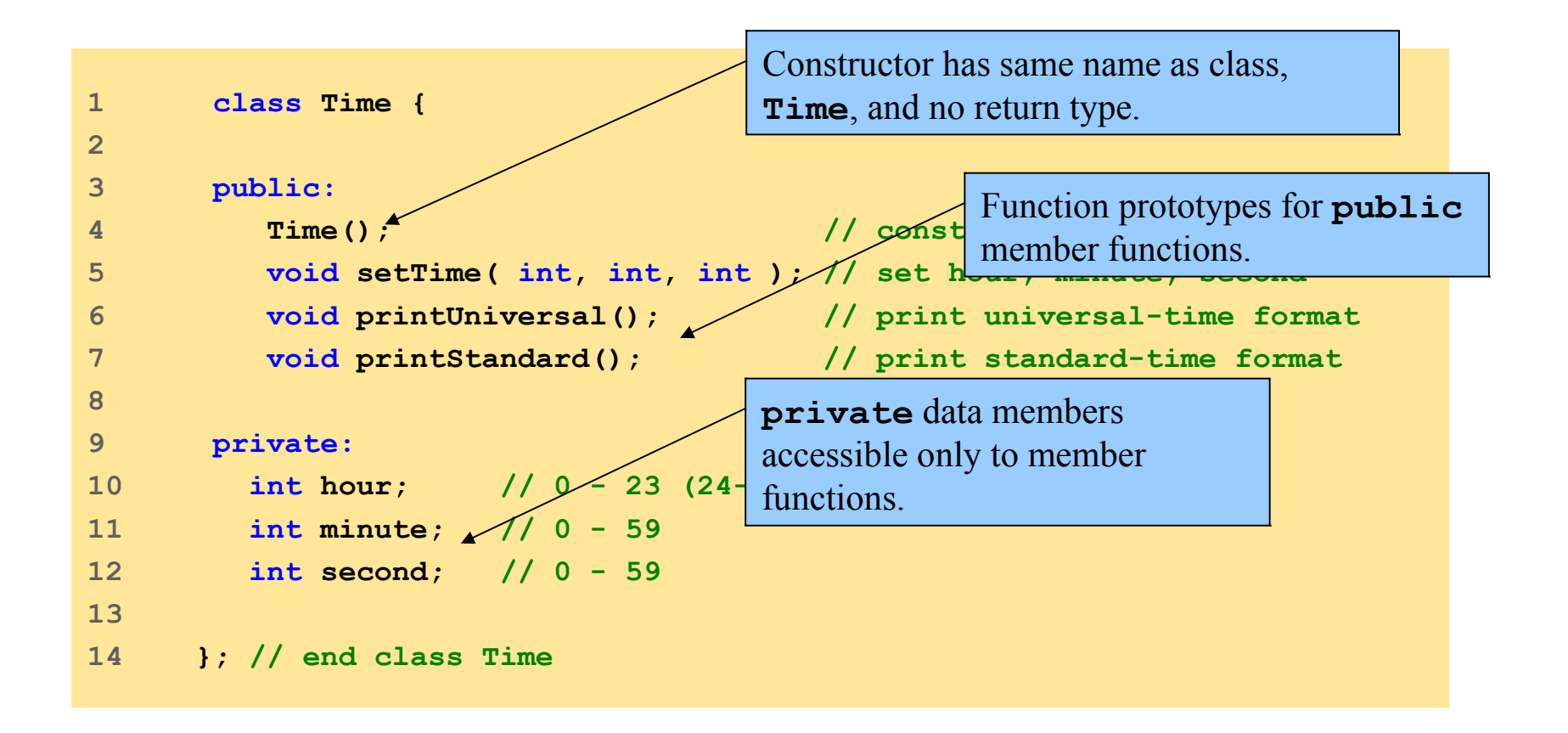

#### Objects of class

- After class definition
- Class name new type specifier
- C++ extensible language
- Object, array, pointer and reference declarations

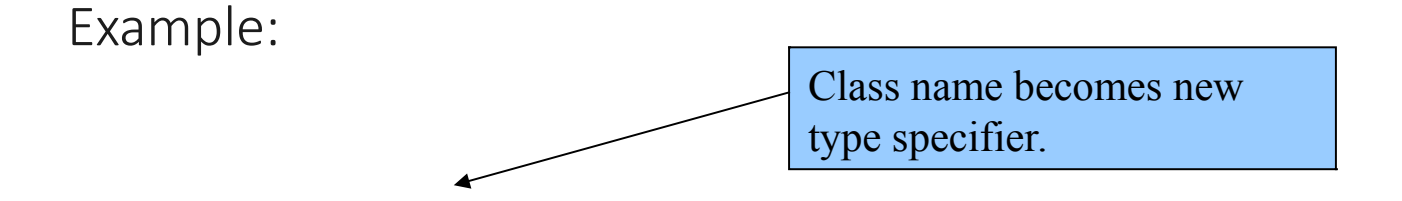

- **Time sunset; // object of type Time Time arrayOfTimes[ 5 ]; // array of Time objects**
- -
- **Time \*pointerToTime; // pointer to a Time object**
- **Time &dinnerTime = sunset; // reference to a Time object**

### Implementing a **Time** Abstract Data Type with a **class**

• Member functions defined outside class Binary scope resolution operator (**::**)

"Ties" member name to class name

Uniquely identify functions of particular class

Different classes can have member functions with same name

Format for defining member functions

*ReturnType ClassName::MemberFunctionName( ){*

*}*

*…*

Does not change whether function **public** or **private**

• Member functions defined inside class

Do not need scope resolution operator, class name

Compiler attempts **inline**

Outside class, inline explicitly with keyword **inline**

```
1 // Fig. 6.3: fig06_03.cpp
2 // Time class.
3 #include <iostream>
4 
5 using std::cout;
6 using std::endl;
7 
8 #include <iomanip>
9 
10 using std::setfill;
11 using std::setw;
12 
13 // Time abstract data type (ADT) definition 
14 class Time { 
15 
16 public: 
17 Time(); // constructor 
18 void setTime( int, int, int ); // set hour, minute, second 
19 void printUniversal(); // print universal-time format
20 void printStandard(); // print standard-time format 
21 
                                              Define class Time.
```

```
\epsilon \epsilon22 private: 
 23 int hour; // 0 - 23 (24-hour clock format) 
 24 int minute; // 0 - 59 
 25 int second; // 0 - 59 
 26 
 27 }; // end class Time 
 28 
 29 // Time constructor initializes each data member to zero and
 30 // ensures all Time objects start in a consistent state 
 31 Time::Time() 
 32 { 
 33 hour = minute = second = 0; \triangleleft34 
 35 } // end Time constructor 
 36 
 37 // set new Time value using universal time, perform validity
 38 // checks on the data values and set invalid values to zero 
 39 void Time::setTime( int h, int m, int s ) 
 40 { 
 41 hour = ( h >= 0 && h < 24 ) ? h : 0; 
 42 minute = ( m >= 0 && m < 60 ) ? m : 0; 
 43 second = ( s >= 0 && s < 60 ) ? s : 0; 
 44 
 45 } // end function setTime 
 46 
                                                          Constructor initializes private data 
                                                          members to 0.
                                                                   public member function 
                                                                   checks parameter values for 
                                                                   validity before setting 
                                                                  private data members.
```

```
47 // print Time in universal format
48 void Time::printUniversal()
49 {
50 cout << setfill( '0' ) << setw( 2 ) << hour << ":"
51 << setw( 2 ) << minute << ":"
52 << setw( 2 ) << second;
53 
54 } // end function printUniversal
55 
56 // print Time in standard format
57 void Time::printStandard()
58 {
59 cout << ( ( hour == 0 || hour == 12 ) ? 12 : hour % 12 )
60 << ":" << setfill( '0' ) << setw( 2 ) << minute
61 << ":" << setw( 2 ) << second 
62 << ( hour < 12 ? " AM" : " PM" );
63 
64 } // end function printStandard
65 
66 int main()
67 {
68 Time t; // instantiate object t of class Time
69 
                                   Declare variable t to be object of class Time.
                                                 No arguments (implicitly "know" purpose 
                                                 is to print data members); member 
                                                 function calls more concise.
```
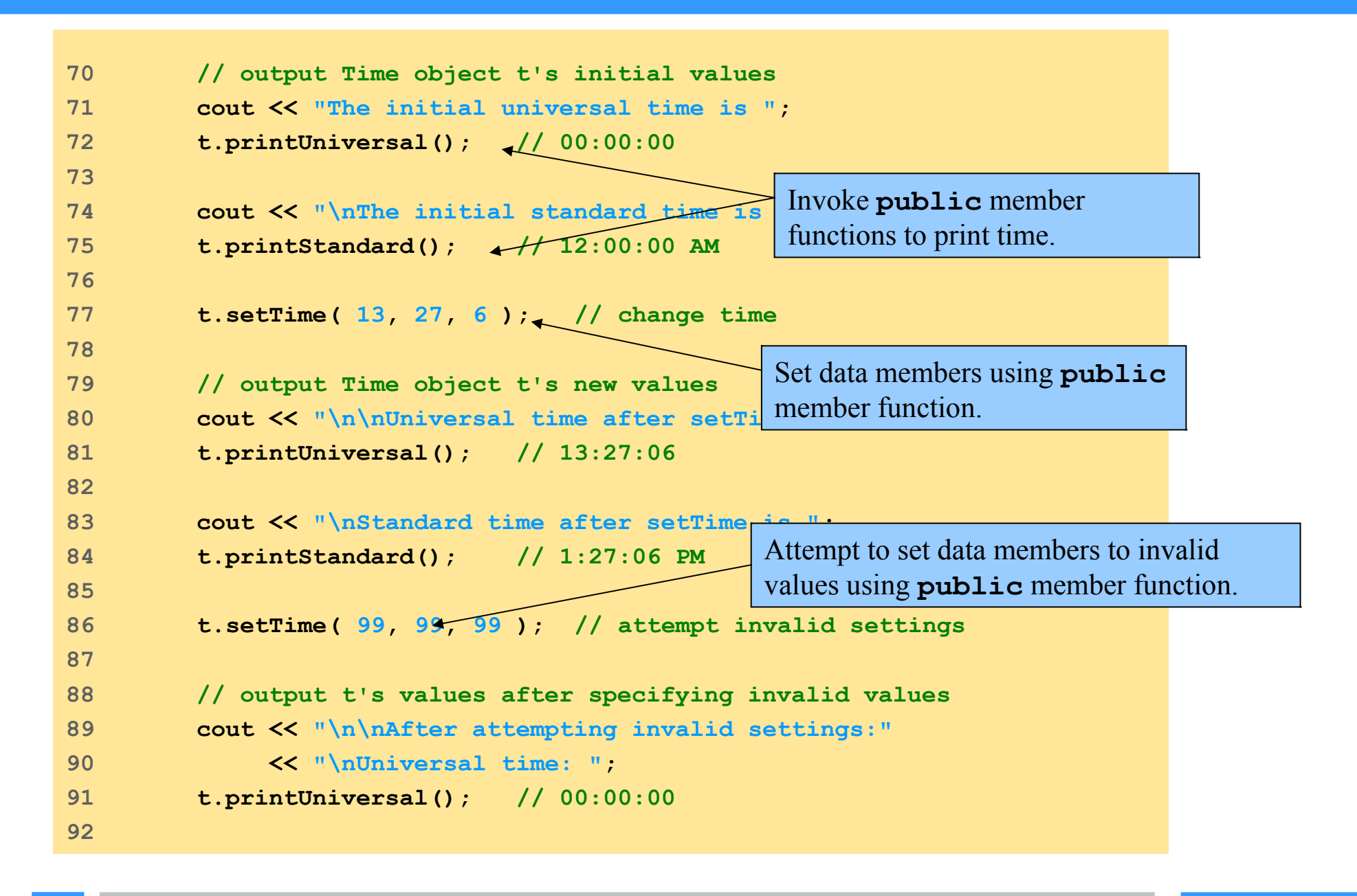

```
93 cout \lt\lt "\nStandard time: ";
94 t.printStandard(); // 12:00:00 AM
95 cout << endl;
96 
97 return 0; 
98 
99 } // end main
```

```
The initial universal time is 00:00:00
The initial standard time is 12:00:00 AM
```

```
Universal time after setTime is 13:27:06
Standard time after setTime is 1:27:06 PM
```
**After attempting invalid settings: Universal time: 00:00:00 Standard time: 12:00:00 AM** 

Data members set to **0** after attempting invalid settings.

#### Implementing a **Time** Abstract Data Type with a **class**

- Advantages of using classes
	- Simplify programming
	- Interfaces
- Hide implementation
- Software reuse
- Composition (aggregation)
	- Class objects included as members of other classes
	- Inheritance : New classes derived from old

## Class Scope and Accessing Class Members

- Class scope
	- Data members, member functions
	- Within class scope
		- Class members
			- Immediately accessible by all member functions
			- Referenced by name
	- Outside class scope
		- Referenced through handles
		- Object name, reference to object, pointer to object
- File scope
	- Nonmember functions

### Class Scope and Accessing Class Members

- Function scope
	- Variables declared in member function
	- Only known to function
	- Variables with same name as class-scope variables
		- Class-scope variable "hidden"
			- Access with scope resolution operator (**::**)

#### *ClassName::classVariableName*

Variables only known to function they are defined in Variables are destroyed after function completion
# Class Scope and Accessing Class Members

• Operators to access class members

Identical to those for **struct**s

● Dot member selection operator (**.**)

Object

Reference to object

● Arrow member selection operator (**->**)

Pointers

# **Class** Count definition

```
1 // Fig. 6.4: fig06_04.cpp
2 // Demonstrating the class member access operators . and ->
3 //
4 // CAUTION: IN FUTURE EXAMPLES WE AVOID PUBLIC DATA!
5 #include <iostream>
6 
7 using std::cout;
8 using std::endl;
9 
10 // class Count definition
11 class Count {
12 
13 public:
14 int x;
15 
16 void print() 
17 { 
18 cout << x << endl;
19 }
20 
21 }; // end class Count
22 
                                Data member x public to illustrate 
                                class member access operators; typically 
                                data members private.
```
## **Class** Count definition

```
23 int main()
24 {
25 Count counter; // create counter object 
26 Count *counterPtr = &counter; // create pointer to counter 
27 Count &counterRef = counter; // create reference to counter
28 
29 cout << "Assign 1 to x and print using the object's name: ";
30 counter.x = 1; // assign 1 to data member x 
31 counter.print(); // call member function print
32 
33 cout << "Assign 2 to x and print using a reference: ";
34 counterRef.x = 2; // assign 2 to data member x 
35 counterRef.print(); // call member function print
36 
37 cout << "Assign 3 to x and print using a pointer: ";
38 counterPtr->x = 3; // assign 3 to data member x 
39 counterPtr->print(); // call member function print
40 
41 return 0; 
42 
43 } // end main
Assign 1 to x and print using the object's name: 1
Assign 2 to x and print using a reference: 2
```
**Assign 3 to x and print using a pointer: 3** 

# **Class** Count definition

**23 int main()**

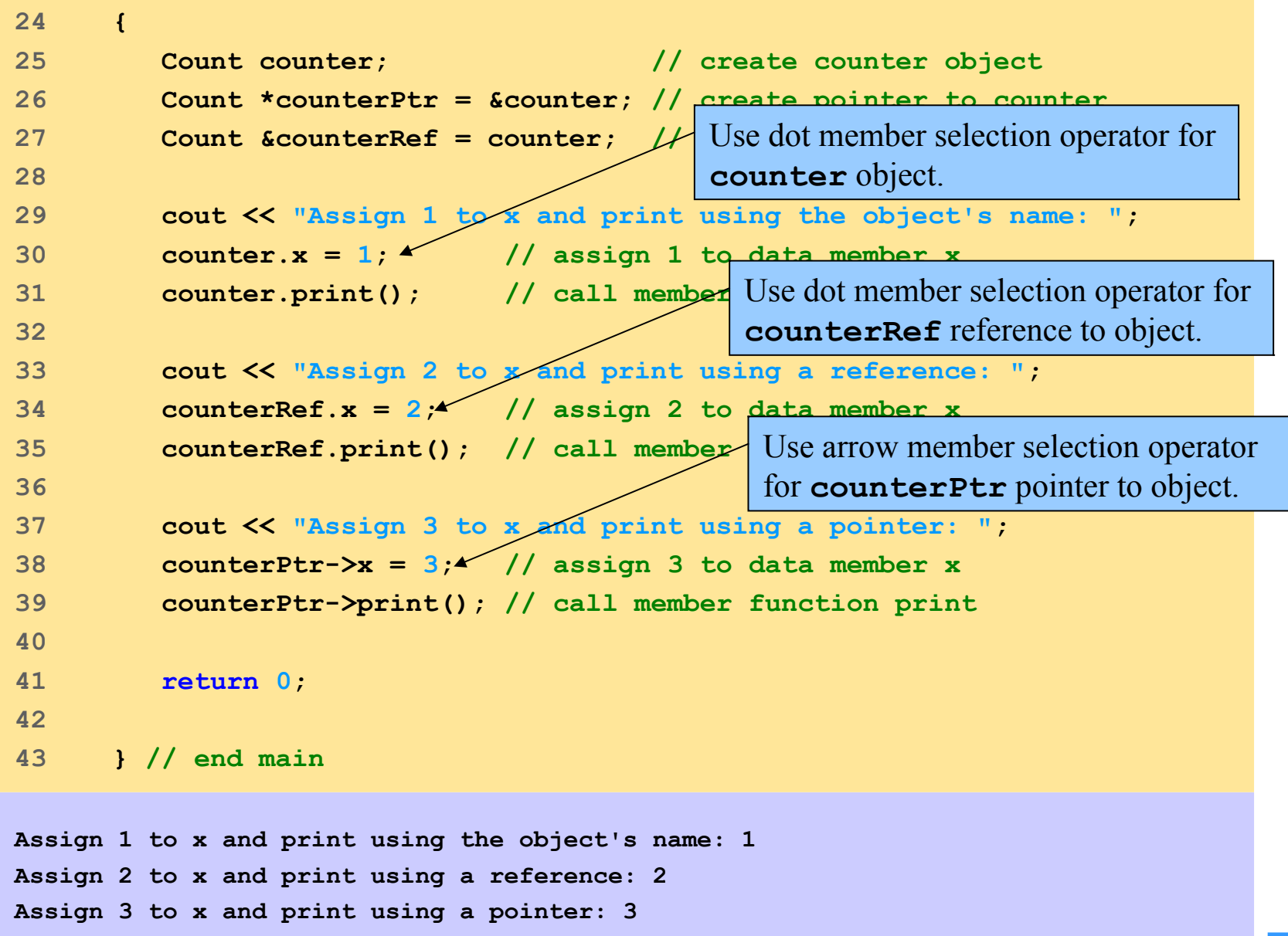

# Separating Interface from Implementation

- Separating interface from implementation
	- Advantage
		- Easier to modify programs
	- Disadvantage
		- Header files
			- Portions of implementation
				- Inline member functions
				- Hints about other implementation
				- private members

# Separating Interface from Implementation

- Header files
	- Class definitions and function prototypes
	- Included in each file using class

### **#include**

- File extension **.h**
- Source-code files
- Member function definitions
- Same base name
- Convention
- Compiled and linked

## **Class** time1 declaration

```
79
1 // Fig. 6.5: time1.h 
2 // Declaration of class Time. 
3 // Member functions are defined in time1.cpp
4 
5 // prevent multiple inclusions of header file
6 #ifndef TIME1_H
7 #define TIME1_H
8 
9 // Time abstract data type definition
10 class Time {
11 
12 public:
13 Time(); // constructor
14 void setTime( int, int, int ); // set hour, minute, second
15 void printUniversal(); // print universal-time format
16 void printStandard(); // print standard-time format
17 
18 private:
19 int hour; // 0 - 23 (24-hour clock format)
20 int minute; // 0 - 59
21 int second; // 0 - 59
22 
23 }; // end class Time
24 
25 #endif
```
## **Class** time1 declaration

```
80
 1 // Fig. 6.5: time1.h 
 2 // Declaration of class Time. 
 3 // Member functions are defined
 4 
 5 // prevent multiple inclusions of header file
 6 \qquad #ifndef TIME1 H \qquad7 #define TIME1_H
 8 
 9 // Time abstract data type definition
 10 c <sup>c</sup>[f not defined"
 11 
 12 public:
 13 Time(); \sqrt{ } Preprocessor directive defines
 14 void setTime( int, int', int');
 15 void printUniversal(); \setminus // print universal-time format
 16 void printStandard(); \bigvee / print standard-time format
 17 
 18 private:
 19 int hour: /// 0 - 23 (24-hour c)
 20 int minute; // 0 - 59
 21 int second; // 0 - 59
 22 
 23 }; // end class Time
 24 
 25 #endif
                                         Preprocessor code to prevent 
                                         multiple inclusions.
                                       Code between these directives 
                                       not included if name TIME1_H
                                       already defined.
                                          name TIME1_H.
                                            Naming convention: 
                                            header file name with underscore 
                                            replacing period.
```
# **Class** time1 definition

```
1 // Fig. 6.6: time1.cpp
2 // Member-function definitions for class Time.
3 #include <iostream>
4 
5 using std::cout;
6 
7 #include <iomanip>
8 
9 using std::setfill;
10 using std::setw;
11 
12 // include definition of class Time from time1.h
13 #include "time1.h" 
14 
15 // Time constructor initializes each data member to zero.
16 // Ensures all Time objects s Name of header file enclosed in quotes; angle
17 Time::Time() 
18 { 
19 hour = minute = second = 0; 
20 
21 } // end Time constructor
22 
                                    Include header file time1.h.
                                   brackets cause preprocessor to assume header 
                                   part of C++ Standard Library.
```
## **Class** time1 definition

```
23 // Set new Time value using universal time. Perform validity
24 // checks on the data values. Set invalid values to zero.
25 void Time::setTime( int h, int m, int s )
26 {
27 hour = ( h >= 0 && h < 24 ) ? h : 0;
28 minute = ( m >= 0 && m < 60 ) ? m : 0;
29 second = ( s >= 0 && s < 60 ) ? s : 0;
30 
31 } // end function setTime
32 
33 // print Time in universal format
34 void Time::printUniversal()
35 {
36 cout << setfill( '0' ) << setw( 2 ) << hour << ":"
37 << setw( 2 ) << minute << ":"
38 << setw( 2 ) << second;
39 
40 } // end function printUniversal
41 
42 // print Time in standard format
43 void Time::printStandard()
44 {
45 cout << ( ( hour == 0 || hour == 12 ) ? 12 : hour % 12 )
46 << ":" << setfill( '0' ) << setw( 2 ) << minute
47 << ":" << setw( 2 ) << second 
48 << ( hour < 12 ? " AM" : " PM" );
49 
50 } // end function printStandard
```
# **Class** time1 : main program

```
1 // Fig. 6.7: fig06_07.cpp
2 // Program to test class Time. 
3 // NOTE: This file must be compiled with time1.cpp.
4 #include <iostream>
5 
6 using std::cout;
7 using std::endl;
8 
9 // include definition of class Ti
10 #include "time1.h" 
11 
12 int main()
13 {
14 Time t; // instantiate object t of class Time
15 
16 // output Time object t's initial values
17 cout << "The initial universal time is ";
18 t.printUniversal(); // 00:00:00
19 cout << "\nThe initial standard time is ";
20 t.printStandard(); // 12:00:00 AM
21 
22 t.setTime( 13, 27, 6 ); // change time
23 
                                      Include header file time1.h to 
                                      ensure correct 
                                     creation/manipulation and 
                                      determine size of Time class 
                                      object.
```
## **Class** time1 : main program

8

```
24 // output Time object t's new values
25 cout << "\n\nUniversal time after setTime is ";
26 t.printUniversal(); // 13:27:06
27 cout << "\nStandard time after setTime is ";
28 t.printStandard(); // 1:27:06 PM
29 
30 t.setTime( 99, 99, 99 ); // attempt invalid settings
31 
32 // output t's values after specifying invalid values
33 cout << "\n\nAfter attempting invalid settings:"
34 << "\nUniversal time: ";
35 t.printUniversal(); // 00:00:00
36 cout << "\nStandard time: ";
37 t.printStandard(); // 12:00:00 AM
38 cout << endl;
39 
40 return 0; 
41 
42 } // end main
The initial universal time is 00:00:00
The initial standard time is 12:00:00 AM
Universal time after setTime is 13:27:06
Standard time after setTime is 1:27:06 PM
```
#### Access modes

#### – **private**

Default access mode

Accessible to member functions and **friend**s

#### – **public**

Accessible to any function in program with handle to class object

#### – **protected**

```
1 // Fig. 6.8: fig06_08.cpp
2 // Demonstrate errors resulting from attempts
3 // to access private class members. 
4 #include <iostream>
5 
6 using std::cout;
7 
8 // include definition of class Time from time1.h
9 #include "time1.h"
10 
11 int main()
12 {
13 Time t; // create Time object
14 
15 
16 t.hour = 7; // error: 'Time::hour' is not accessible
17 
18 // error: 'Time::minute' is not accessible
19 cout << "minute = " << t.minute; 
20 
21 return 0;
22 
23 } // end main
```

```
fig06_08.cpp
 'hour' : cannot access private member declared in class 'Time'
output (1 of 1)
D:\cpphtp4_examples\ch06\Fig6_06\Fig06_06.cpp(19) : error C2248:
D:\cpphtp4_examples\ch06\Fig6_06\Fig06_06.cpp(16) : error C2248: 
    'minute' : cannot access private member declared in class 'Time'
```

```
1 // Fig. 6.8: fig06_08.cpp
2 // Demonstrate errors resulting from attempts
3 // to access private class members. 
4 #include <iostream>
5 
6 using std::cout;
7 
8 // include definition of class Time from time1.h
9 #include "time1.h"
10 
11 int main()
12 {
13 Time t; // create Time object
14 
15 
16 t.hour = 7; // error: 'Time::hour' is not accessible
17 
18 // error: 'Time::minute' is not accessible
19 cout << "minute = " << t.minute; 
20 
21 return 0;
22 
23 } // end main
                                             Recall data member hour is private; 
                                            attempts to access private members results 
                                            in error.
                                                    Data member minute also private; 
                                                    attempts to access private members 
                                                    produces error.
  Thour': cannot access private member declared in class 'T access private members.
  D:\cpphtp4_examples\ch06\Fig6_06\Fig06_06.cpp(16) : e<del>rror_C22</del> Errors produced by attempting to
```
**output (1 of 1) D:\cpphtp4\_examples\ch06\Fig6\_06\Fig06\_06.cpp(19) : error C2248:**

 **'minute' : cannot access private member declared in class 'Time'**

Class member access

Default **private**

Explicitly set to **private**, **public**, **protected**

• **struct** member access

Default **public**

Explicitly set to **private**, **public**, **protected**

## Access to class's **private** data

Controlled with access functions (accessor methods)

Get function: Read **private** data

Set function: Modify **private** data

#### Access functions

#### – **public**

Read/display data

Predicate functions

Check conditions

Utility functions (helper functions)

#### – **private**

Support operation of **public** member functions

Not intended for direct client use

```
1 // Fig. 6.9: salesp.h
2 // SalesPerson class definition.
3 // Member functions defined in salesp.cpp.
4 #ifndef SALESP_H
5 #define SALESP_H
6 
7 class SalesPerson {
8 
9 public:
10 SalesPerson(); // constructor
11 void getSalesFromUser(); // input sales from keyboard
12 void setSales( int, double ); // set sales for
13 void printAnnualSales(); // summarize a private utility function.
14 
15 private: 
16 double totalAnnualSales(); // utility function
17 double sales[ 12 ]; // 12 monthly sales figures
18 
19 }; // end class SalesPerson
20 
21 #endif
                                               Set access function 
                                               performs validity checks.
```

```
1 // Fig. 6.10: salesp.cpp
2 // Member functions for class SalesPerson.
3 #include <iostream>
4 
5 using std::cout;
6 using std::cin;
7 using std::endl;
8 using std::fixed;
9 
10 #include <iomanip>
11 
12 using std::setprecision;
13 
14 // include SalesPerson class definition from salesp.h
15 #include "salesp.h"
16 
17 // initialize elements of array sales to 0.0
18 SalesPerson::SalesPerson()
19 {
20 for ( int i = 0; i < 12; i++ )
21 sales[ i ] = 0.0;
22 
23 } // end SalesPerson constructor
24
```

```
25 // get 12 sales figures from the user at the keyboard
26 void SalesPerson::getSalesFromUser()
27 {
28 double salesFigure; 
29 
30 for ( int i = 1; i <= 12; i++ ) {
31 cout << "Enter sales amount for month " << i << ": ";
32 cin >> salesFigure;
33 setSales( i, salesFigure );
34 
35 } // end for
36 
37 } // end function getSalesFromUser
38 
39 // set one of the 12 monthly sales figures; function subtracts
40 // one from month value for proper subscript in sales array
41 void SalesPerson::setSales( int month, double amount )
42 {
43 // test for valid month and amount values
44 if ( month >= 1 && month <= 12 && amount > 0 )
45 sales[ month - 1 ] = amount; // adjust for subscripts 0-11
46 
47 else // invalid month or amount value
48 cout << "Invalid month or sales figure" << endl; 
                                                Set access function performs validity checks.
```

```
49 
50 } // end function setSales
51 
52 // print total annual sales (with help of utility function)
53 void SalesPerson::printAnnualSales()
54 {
55 cout << setprecision( 2 ) << fixed 
56 << "\nThe total annual sales are: $"
57 << totalAnnualSales() << endl; // call utility function
58 
59 } // end function printAnnualSales
60 
61 // private utility function to total annual sales 
62 double SalesPerson::totalAnnualSales() 
63 { 
64 double total = 0.0; // initialize total 
65 
66 for ( int i = 0; i < 12; i++ ) // summarize sales results
67 total += sales[ i ]; 
68 
69 return total; 
70 
71 } // end function totalAnnualSales 
                                                          private utility function to help 
                                                           function printAnnualSales; 
                                                          encapsulates logic of 
                                                          manipulating sales array.
```

```
fig06_11.cpp
(1 of 1) 1 // Fig. 6.11: fig06_11.cpp
2 // Demonstrating a utility function.
3 // Compile this program with salesp.cpp
4 
5 // include SalesPerson class definition from salesp.h
6 #include "salesp.h" 
7 
8 int main()
9 {
10 SalesPerson s; 1/ create SalesPerson object
11 
12 s.getSalesFromUser(); // note simple sequential code; no
13 s.printAnnualSales(); // control structures in main
14 
15 return 0;
16 
17 } // end main
                                                             Simple sequence of member 
                                                             function calls; logic encapsulated 
                                                             in member functions.
```
**Enter sales amount for month 1: 5314.76 Enter sales amount for month 2: 4292.38 Enter sales amount for month 3: 4589.83 Enter sales amount for month 4: 5534.03 Enter sales amount for month 5: 4376.34 Enter sales amount for month 6: 5698.45 Enter sales amount for month 7: 4439.22 Enter sales amount for month 8: 5893.57 Enter sales amount for month 9: 4909.67 Enter sales amount for month 10: 5123.45 Enter sales amount for month 11: 4024.97 Enter sales amount for month 12: 5923.92**

# Initializing Class Objects: Constructors

#### Constructors

- Initialize data members
	- Or can set later
- Same name as class
- No return type
- Initializers
	- Passed as arguments to constructor
	- In parentheses to right of class name before semicolon

```
Class-type ObjectName( value1,value2,…);
```
Constructors:

- Can specify default arguments
- Default constructors
- Defaults all arguments

OR

- Explicitly requires no arguments
- Can be invoked with no arguments
- Only one per class

```
97
 1 // Fig. 6.12: time2.h
 2 // Declaration of class Time.
 3 // Member functions defined in time2.cpp.
 4 
 5 // prevent multiple inclusions of header file
 6 #ifndef TIME2_H
 7 #define TIME2_H
 8 
 9 // Time abstract data type definiti
 10 class Time {
 11 
 12 public:
 13 Time( int = 0, int = 0, int = 0); // default constructor
 14 void setTime( int, int, int ); // set hour, minute, second
 15 void printUniversal(); // print universal-time format
 16 void printStandard(); // print standard-time format
 17 
 18 private:
 19 int hour; // 0 - 23 (24-hour clock format)
 20 int minute; // 0 - 59
 21 int second; // 0 - 59
 22 
 23 }; // end class Time
 24 
 25 #endif
                                        Default constructor 
                                        specifying all arguments.
```

```
1 // Fig. 6.13: time2.cpp
2 // Member-function definitions for class Time.
3 #include <iostream>
4 
5 using std::cout;
6 
7 #include <iomanip>
8 
9 using std::setfill;
10 using std::setw;
11 
12 // include definition of class Time from time2.h
13 #include "time2.h"
14 
15 // Time constructor initializes each data member to zero;
16 // ensures all Time objects start in a consistent state 
17 Time::Time( int hr, int min, int sec ) 
18 { 
19 setTime( hr, min, sec ); // validate and set time 
20 
21 } // end Time constructor 
22 
                                                              Constructor calls setTime 
                                                              to validate passed (or 
                                                              default) values.
```

```
23 // set new Time value using universal time, perform validity
24 // checks on the data values and set invalid values to zero
25 void Time::setTime( int h, int m, int s )
26 {
27 hour = ( h >= 0 && h < 24 ) ? h : 0;
28 minute = ( m >= 0 && m < 60 ) ? m : 0;
29 second = ( s >= 0 && s < 60 ) ? s : 0;
30 
31 } // end function setTime
32 
33 // print Time in universal format
34 void Time::printUniversal()
35 {
36 cout << setfill( '0' ) << setw( 2 ) << hour << ":"
37 << setw( 2 ) << minute << ":"
38 << setw( 2 ) << second;
39 
40 } // end function printUniversal
41 
42 // print Time in standard format
43 void Time::printStandard()
44 {
45 cout << ( ( hour == 0 || hour == 12 ) ? 12 : hour % 12 )
46 << ":" << setfill( '0' ) << setw( 2 ) << minute
47 << ":" << setw( 2 ) << second 
48 << ( hour < 12 ? " AM" : " PM" );
49 
50 } // end function printStandard
```
100

```
1 // Fig. 6.14: fig06_14.cpp 
2 // Demonstrating a default constructor for class Time.
3 #include <iostream>
4 
5 using std::cout;
6 using std::endl;
7 
8 // include definition of class Time from time2.h
9 #include "time2.h"
10 
11 int main()
12 {
13 Time t1; // all arguments defaulted 
14 Time t2( 2 ); // minute and second defaulted
15 Time t3( 21, 34 ); // second defaulted 
16 Time t4( 12, 25, 42 ); // all values specified 
17 Time t5( 27, 74, 99 ); // all bad values specified 
18 
19 cout \leq "Constructed with:\n\n"
20 << "all default arguments:\n ";
21 t1.printUniversal(); // 00:00:00
22 cout << "\n ";
23 t1.printStandard(); // 12:00:00 AM
24 
                                                                    Initialize Time 
                                                                    objects using 
                                                                    default 
                                                                    arguments.
                                                       Initialize Time object with 
                                                       invalid values; validity 
                                                       checking will set values to 
                                                       0.
```
101

```
25 cout << "\n\nhour specified; default minute and second:\n "; 
26 t2.printUniversal(); // 02:00:00
27 cout << "\n ";
28 t2.printStandard(); // 2:00:00 AM
29 
30 cout << "\n\nhour and minute specified; default second:\n ";
31 t3.printUniversal(); // 21:34:00
32 cout << "\n ";
33 t3.printStandard(); // 9:34:00 PM
34 
35 cout << "\n\nhour, minute, and second specified:\n ";
36 t4.printUniversal(); // 12:25:42
37 cout << "\n ";
38 t4.printStandard(); // 12:25:42 PM
39 
40 cout \langle \rangle "\n\nall invalid values specified:\n
41 t5.printUniversal(); // 00:00:00 
42 cout << "\n "; 
43 t5.printStandard(); // 12:00:00 AM 
44 cout << endl;
45 
46 return 0;
47 
48 } // end main
                                                    t5 constructed with invalid 
                                                    arguments; values set to 0.
```
**Constructed with:**

**all default arguments: 00:00:00 12:00:00 AM**

**hour specified; default minute and second: 02:00:00 2:00:00 AM**

**hour and minute specified; default second: 21:34:00 9:34:00 PM**

**hour, minute, and second specified: 12:25:42 12:25:42 PM**

**all invalid values specified: 00:00:00 12:00:00 AM**

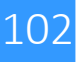

## **Destructors**

- Destructors
	- Special member function
	- Same name as class
		- Preceded with tilde (**~**)
	- No arguments
	- No return value
	- Cannot be overloaded
	- Performs "termination housekeeping"
	- Before system reclaims object's memory
		- Reuse memory for new objects
	- If No explicit destructor : Compiler creates "empty" destructor"

# When Constructors and Destructors Are Called

Constructors and destructors

Called implicitly by compiler

#### Order of function calls

Depends on order of execution

When execution enters and exits scope of objects

Generally, destructor calls reverse order of constructor calls

# When Constructors and Destructors Are Called

#### Order of constructor, destructor function calls

#### Global scope objects

#### Constructors

Before any other function (including **main**)

#### **Destructors**

When **main** terminates (or **exit** function called)

Not called if program terminates with **abort**

#### Automatic local objects

Constructors

When objects defined

Each time execution enters scope

#### **Destructors**

When objects leave scope

Execution exits block in which object defined

Not called if program ends with **exit** or **abort**

# When Constructors and Destructors Are Called

### Order of constructor, destructor function calls

#### – **static** local objects

**Constructors** 

Exactly once

When execution reaches point where object defined

**Destructors** 

When **main** terminates or **exit** function called

Not called if program ends with **abort**

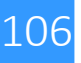

# Using **Set** and **Get** Functions

#### Set functions

- Perform validity checks before modifying **private** data
- Notify if invalid values
- Indicate with return values

## Get functions

- "Query" functions
- Control format of data returned

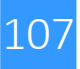

```
35
time3.h (1 of 2)
6 #ifndef TIME3_H 
1 // Fig. 6.18: time3.h
2 // Declaration of class Time.
3 // Member functions defined in time3.cpp
4 
5 // prevent multiple inclusions of header file
7 #define TIME3_H
8 
9 class Time {
10 
11 public:
12 Time( int = 0, int = 0, int = 0 ); // default constructor
13 
14 // set functions
15 void setTime( int, int, int ); // set hour, minute, second
16 void setHour( int ); // set hour 
17 void setMinute( int ); // set minute
18 void setSecond( int ); // set second
19 
20 // get functions 
21 int getHour(); // return hour 
22 int getMinute(); // return minute
23 int getSecond(); // return second
24 
25 void printUniversal(); // output universal-time format
26 void printStandard(); // output standard-time format
27 
28 private:
29 int hour; // 0 - 23 (24-hour clock format)
30 int minute; // 0 - 59
31 int second; // 0 - 59
32 
33 }; // end clas Time
34 
     35 #endif
                                                             Set functions
                                                              Get functions
```
```
1 // Fig. 6.19: time3.cpp
2 // Member-function definitions for Time class.
3 #include <iostream>
4 
5 using std::cout;
6 
7 #include <iomanip>
8 
9 using std::setfill;
10 using std::setw;
11 
12 // include definition of class Time from time3.h
13 #include "time3.h"
14 
15 // constructor function to initialize private data;
16 // calls member function setTime to set variables;
17 // default values are 0 (see class definition)
18 Time::Time( int hr, int min, int sec ) 
19 { 
20 setTime( hr, min, sec ); 
21 
22 } // end Time constructor
23
```
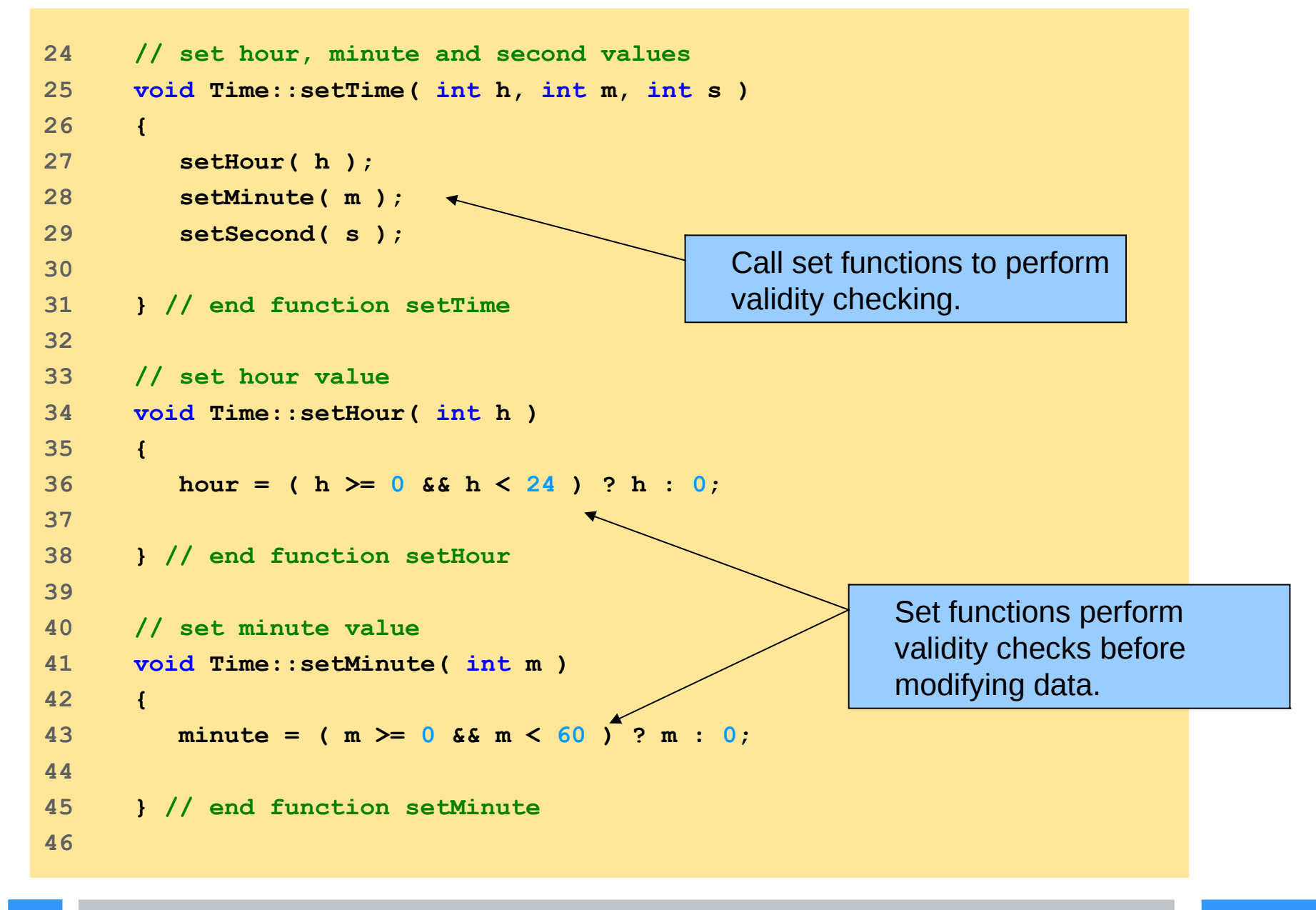

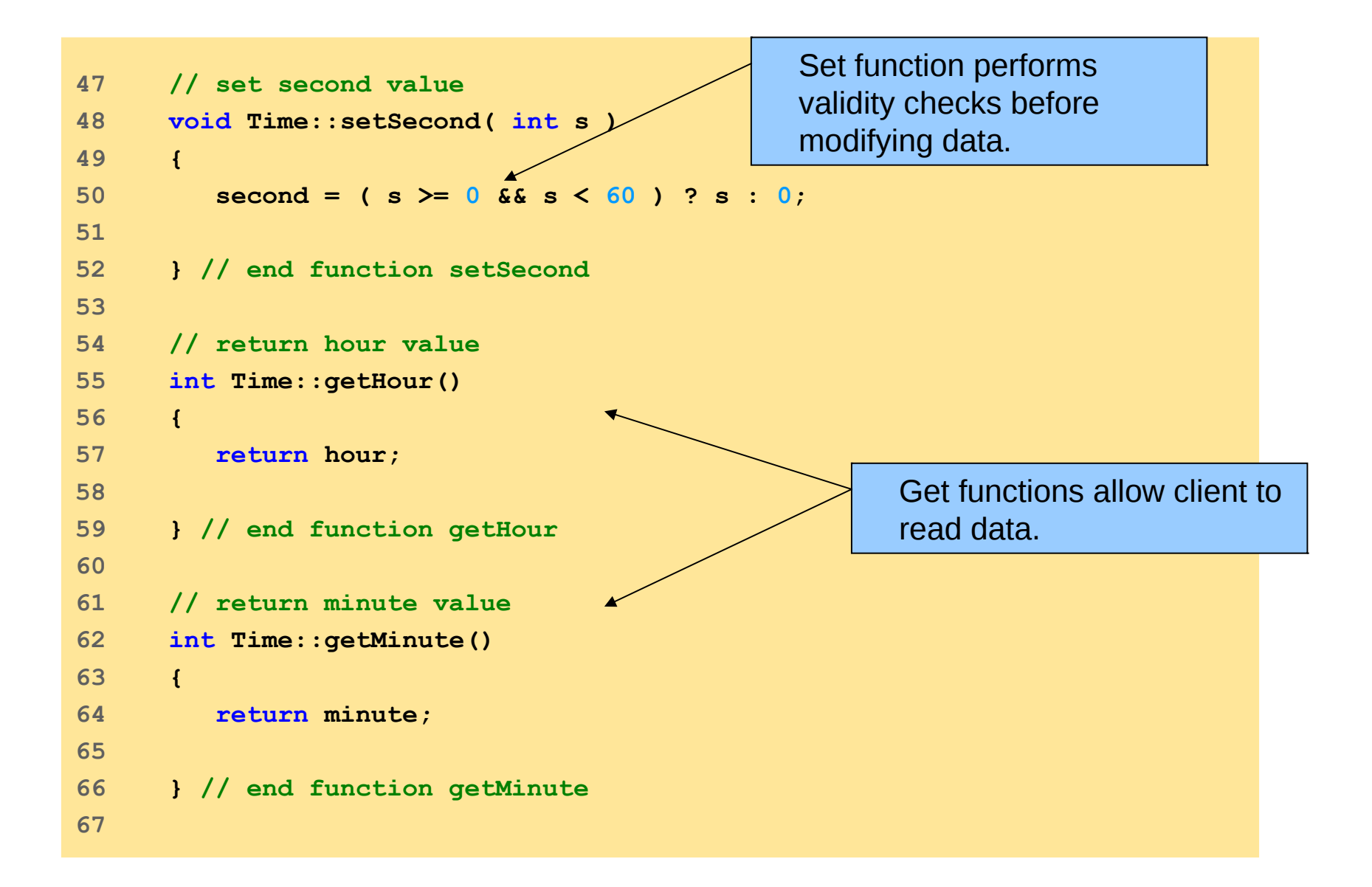

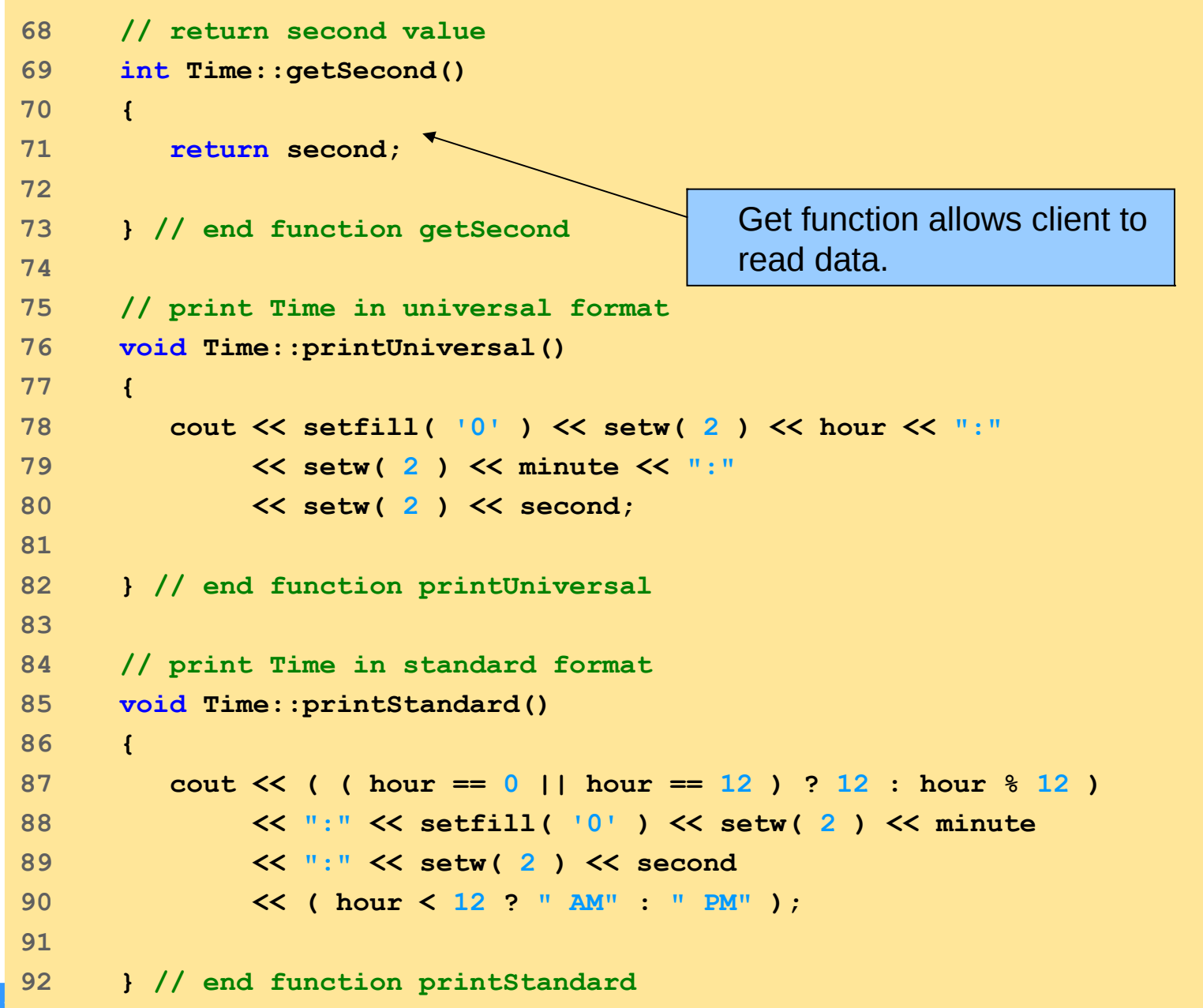

 $11z$ 

```
1 // Fig. 6.20: fig06_20.cpp
2 // Demonstrating the Time class set and get functions
3 #include <iostream>
4 
5 using std::cout;
6 using std::endl;
7 
8 // include definition of class Time from time3.h
9 #include "time3.h"
10 
11 void incrementMinutes( Time &, const int ); // prototype
12 
13 int main()
14 {
15 Time t; // create Time object
16 
17 // set time using individual set functions 
18 t.setHour( 17 ); // set hour to valid value 
19 t.setMinute( 34 ); // set minute to valid value
20 t.setSecond( 25 ); // set second to valid value
21 
                                                  Invoke set functions to set 
                                                 valid values.
```
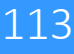

 $114$ **22 // use get functions to obtain hour, minute and second 23 cout << "Result of setting all valid values:\n" 24 << " Hour: " << t.getHour() 25 << " Minute: " << t.getMinute()** 26 << " Second: " << t.getSecond(); **27 28 // set time using individual set functions 29 t.setHour( 234 ); // invalid hour set to 0 30 t.setMinute( 43 ); // set minute to valid value 31 t.setSecond( 6373 ); // invalid second set to 0 32 33 // display hour, minute and second after setting 34 // invalid hour and second values 35 cout << "\n\nResult of attempting to set invalid hour and" 36 << " second:\n Hour: " << t.getHour() 37 << " Minute: " << t.getMinute() 38 << " Second: " << t.getSecond() << "\n\n"; 39 40 t.setTime( 11, 58, 0 ); // set time 41 incrementMinutes( t, 3 ); // increment t's minute by 3 42 43 return 0; 44 45 } // end main 46**  Attempt to set invalid values using set functions. Invalid values result in setting data members to **0**. Modify data members using function **setTime**.

```
47 // add specified number of minutes to a Time object
48 void incrementMinutes( Time &tt, const int count )
49 {
50 cout << "Incrementing minute " << count
51 << " times:\nStart time: ";
52 tt.printStandard();
53 
54 for ( int i = 0; i < count; i++ ) {
55 tt.setMinute( ( tt.getMinute() + 1 ) % 60 ); 
56 
57 if ( tt.getMinute() == 0 )
58 tt.setHour( ( tt.getHour() + 1 ) % 24);
59 
60 cout << "\nminute + 1: ";
61 tt.printStandard();
62 
63 } // end for
64 
65 cout << endl;
66 
67 } // end function incrementMinutes
                                                          Using get functions to read 
                                                          data and set functions to 
                                                          modify data.
```
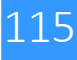

**Result of setting all valid values: Hour: 17 Minute: 34 Second: 25**

**Result of attempting to set invalid hour and second: Hour: 0 Minute: 43 Second: 0**

**Incrementing minute 3 times:**

**Start time: 11:58:00 AM**

**minute + 1: 11:59:00 AM**

**minute + 1: 12:00:00 PM**

**minute + 1: 12:01:00 PM**

Attempting to set data members with invalid values results in error message and members set to **0**.

## Assigning objects

### Assignment operator (**=**)

Can assign one object to another of same type

Default: memberwise assignment

Each right member assigned individually to left member

## Passing, returning objects

Objects passed as function arguments

Objects returned from functions

Default: pass-by-value

Copy of object passed, returned

Copy constructor

Copy original values into new object

```
1 // Fig. 6.24: fig06_24.cpp 
2 // Demonstrating that class objects can be assigned
3 // to each other using default memberwise assignment.
4 #include <iostream>
5 
6 using std::cout;
7 using std::endl;
8 
9 // class Date definition
10 class Date {
11 
12 public:
13 Date( int = 1, int = 1, int = 1990 ); // default constructor
14 void print();
15 
16 private:
17 int month;
18 int day;
19 int year;
20 
21 }; // end class Date
22
```

```
23 // Date constructor with no range checking
24 Date::Date( int m, int d, int y )
25 {
26 month = m;
27 day = d;
28 year = y;
29 
30 } // end Date constructor
31 
32 // print Date in the format mm-dd-yyyy
33 void Date::print() 
34 { 
35 cout << month << '-' << day << '-' << year;
36 
37 } // end function print
38 
39 int main()
40 {
41 Date date1( 7, 4, 2002 );
42 Date date2; // date2 defaults to 1/1/1990
43
```
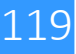

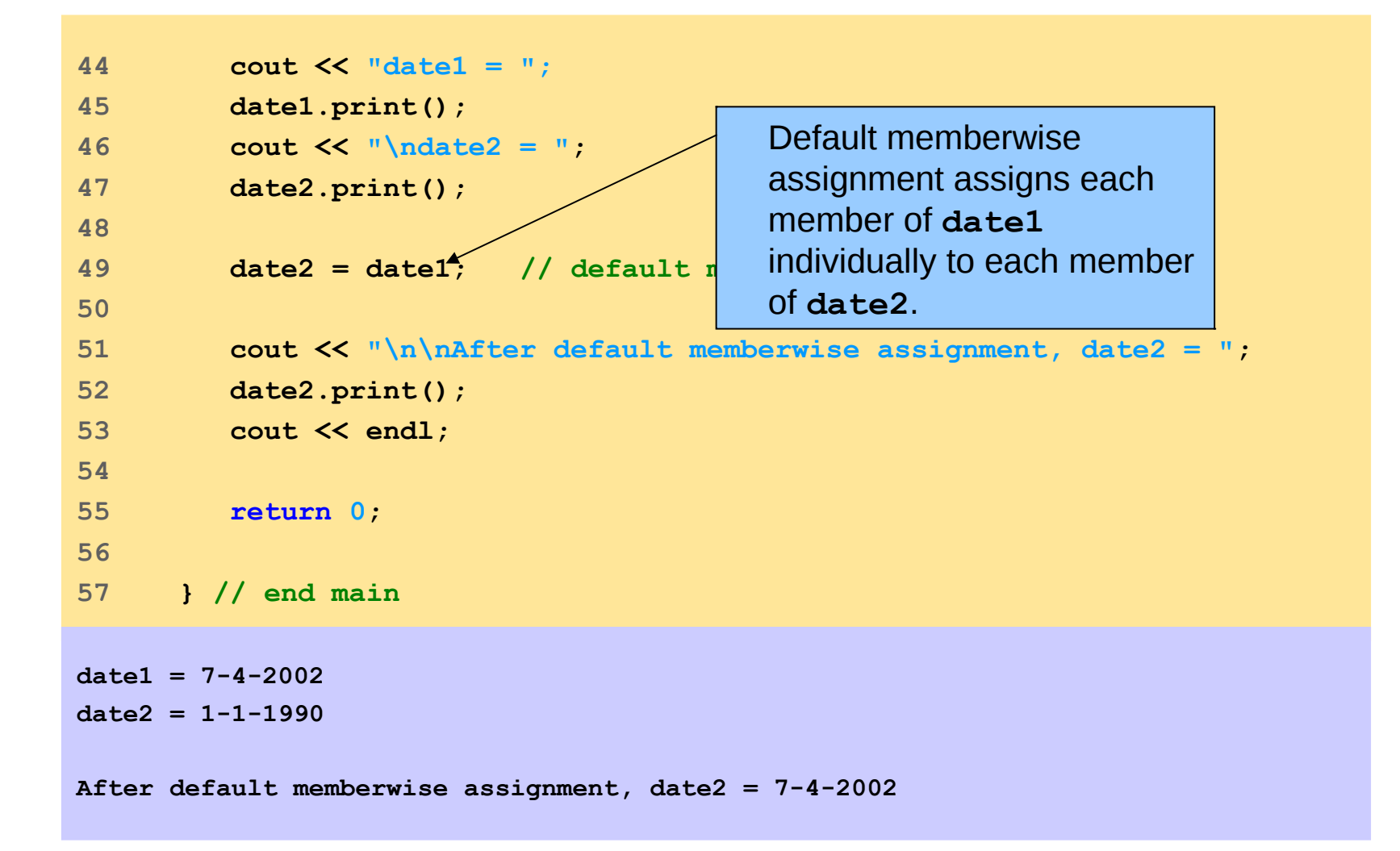

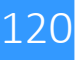

# Software Reusability

## Software reusability

Class libraries

Well-defined

Carefully tested

Well-documented

Portable

Widely available

Speeds development of powerful, high-quality software

Rapid applications development (RAD)

Resulting problems

Cataloging schemes

Licensing schemes

Protection mechanisms

Copy the files Cane.cpp, Cane.h, Sfera.cpp, Sfera.h

#### Exercise 1

Write a program that uses the "Cane" class:

- create two dogs
- print their age and weight
- change the weight of one of the dogs
- makes the second dog the same as the first
- use the "parla" function for the two dogs

```
Execution example:
./usaCane.exe
```

```
Constructor Dog
Constructor Dog
Bobi is 4 years old.
It weighs 30 Kg.
```

```
We change the weight of Bobi
Bobi is 4 years old.
It weighs 10 Kg.
```

```
Fido is 2 years old.
It weighs 15 Kg.
```

```
Fido becomes a clone of Bobi
Fido is 4 years old.
It weighs 10 Kg.
```

```
BAU !!
BAU !!
Destructor Dog
Destructor Dog
```
Exercise 2

Write a program that uses the "Sfera" class:

- create a Sphere s and a pointer to the Sphere created sPtr
- print the center, the surface and the volume of the sphere using the object s
- print the center, the surface and the volume of the sphere using the sPtr pointer

```
Execution example:
./usaSfera.exe
Sphere: Center: (1, 2, 3) radius = 4 Surface: 201.024; Volume: 268.032
   We access the sphere via a pointer
Sphere: Center: (1, 2, 3) radius = 4 Surface: 201.024; Volume: 268.032
```
Exercise 3

Write a program that uses the "Sfera" class:

- create an array of spheres

- print the center, the surface and the volume of each sphere of the iterating array along the elements of the array

```
Execution example:
./usaSfera2.exe
Sphere: Center: (1, 2, 3) radius = 4 Surface: 201.024; Volume: 268.032
Sphere: Center: (11, 12, 13) radius = 14 Surface: 2462.54; Volume: 11491.9
Sphere: Center: (21, 22, 23) radius = 24 Surface: 7236.86; Volume: 57894.9
Sphere: Center: (31, 32, 33) radius = 34 Surface: 14524; Volume: 164605
```
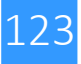

Exercise 4

Write a program that uses the "Sfera" class:

- create an array of pointers to spheres
- center print, surface and volume of each sphere of the iterating array

along the elements of the array

```
./usaSfera3.exe
Sphere: Center: (1, 2, 3) radius = 4 Surface: 201.024; Volume: 268.032
Sphere: Center: (11, 12, 13) radius = 14 Surface: 2462.54; Volume: 11491.9
Sphere: Center: (21, 22, 23) radius = 24 Surface: 7236.86; Volume: 57894.9
Sphere: Center: (31, 32, 33) radius = 34 Surface: 14524; Volume: 164605
```
Exercise 5

```
Write a "Cubo" class and a program that uses it.
The data members are the 3 coordinates of the center of the cube and its side 
There must be functions: q \in X(), setX(double), q \in Y(), setY(double),
getZ(), setZ(double), getLato(), setLato(double), 
print(),getArea () and getVolume ()
```
Hint: this class is very similar to the Sphere class: start from there.

```
Execution example:
./usaCubo.exe
Cube: Center: (1, 2, 3) Side = 4 Surface: 96; Volume: 64
```
Exercise 6

- Write a "Punto" class in 3 dimensions and a program that uses it.
- The data members are the 3 coordinates of the "point".
- There must be functions:  $q \in X()$ ,  $s \in X(double)$ ,  $q \in Y()$ , setY(double), getZ(), setZ(double), print(), distance(Point &)
- The function distance (Point  $\&$ ) belongs to an object of the Point class, let's call it p1, and its argument is another object of the class Point, p2. By writing **double dist = p1.distance (p2)** the function must return the distance between p1 and p2.

```
Execution example:
./usaPunto.exe
   Point p1: [1, 2, 3]
  Point p2: [4, 5, 6]
   The distance between p1 and p2: 5.19615
  We access the points via pointer
  Point p1: [1, 2, 3]
  Point p2: [4, 5, 6]
   The distance between p1 and p2: 5.19615
```
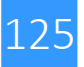

Exercise 7

- Implement a "Sfera" class whose data members are:
	- the Center, an object of the Punto class, and the radius (a double)
- There must be:
	- a constructor with arguments "Punto" and a double
	- set and get functions for the datamembers "center" (i.e. Point) and "radius"
	- functions getArea(), getVolume(), getName(), print()
	- a **bool function** that returns true if two spheres overlap, false if they do not overlap (N.B .: two spheres overlap if the distance between the centers is less than the sum of their radii)
- Hint: the Point class can be reused as equal. Start from the class "Sfera" and make the (few) necessary changes.

```
Execution example:
./usaSfera.exe
 Sfera1
 center: [1, 2, 3]
 radius: 4; Surface area: 201.024; Volume: 268.032
 Sfera2
 center: [10, 20, 30]
 radius: 40; Surface area: 20102.4; Volume: 268032
 the spheres overlap
```
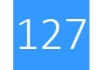

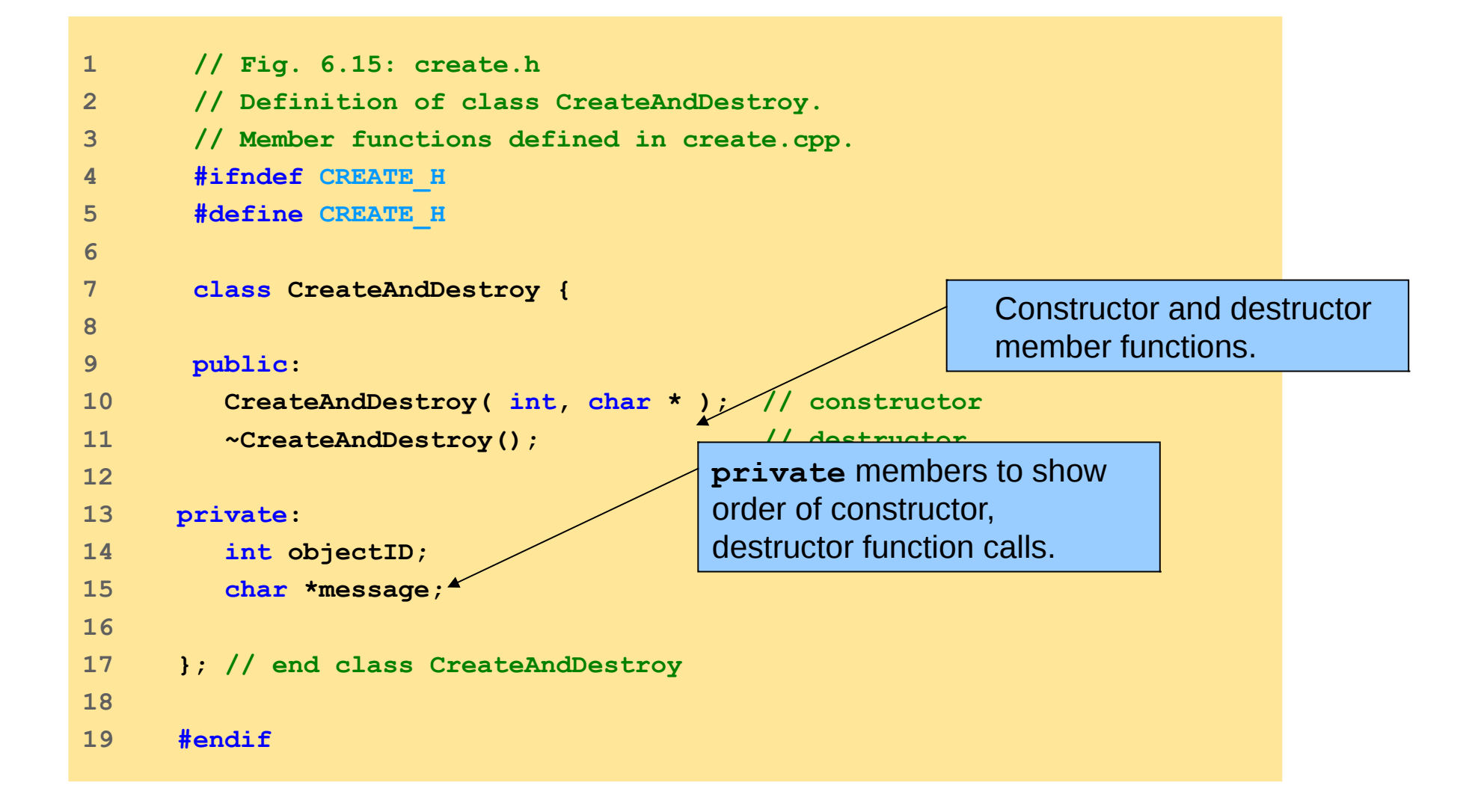

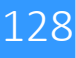

```
1 // Fig. 6.16: create.cpp
2 // Member-function definitions for class CreateAndDestroy
3 #include <iostream>
4 
5 using std::cout;
6 using std::endl;
7 
8 // include CreateAndDestroy class definition from create.h
9 #include "create.h"
10 
11 // constructor 
12 CreateAndDestroy::CreateAndDestroy( 
13 int objectNumber, char *messagePtr ) 
14 { 
15 objectID = objectNumber; 
16 message = messagePtr; 
17 
18 cout << "Object " << objectID << " constructor runs "
19 << message << endl; 
20 
21 } // end CreateAndDestroy constructor 
22 
23 // destructor 
24 CreateAndDestroy::~CreateAndDestroy() 
25 { 
26 // the following line is for pedagogic purposes only 
27 cout << ( objectID == 1 || objectID == 6 ? "\n" : "" );
28 
29 cout << "Object " << objectID << " destructor runs "
30 << message << endl; 
31 
32 } // end ~CreateAndDestroy destructor 
                                                           Output message to 
                                                           demonstrate timing of 
                                                           constructor function calls.
```
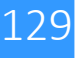

```
1501 // Fig. 6.17: fig06_17.cpp
  2 // Demonstrating the order in which constructors and
  3 // destructors are called.
  4 #include <iostream>
  5 
  6 using std::cout;
  7 using std::endl;
  8 
  9 // include CreateAndDestroy class definition from create.h
 10 #include "create.h"
 11 
 12 void create( void ); // prototype
 13 
 14 // global object
 15 CreateAndDestroy first( 1, "(global before main)" );
 16 
 17 int main()
 18 {
 19 cout << "\nMAIN FUNCTION: EXECUT
 20 
 21 CreateAndDestroy second ( 2, " (local automatic in main) " );
 22 
 23 static CreateAndDestroy third( 
  24 3, "(local static in main)" );
 25 
                                           Create variable with global 
                                           scope.
                                             Create local automatic object.
                                           Create static local object.
```
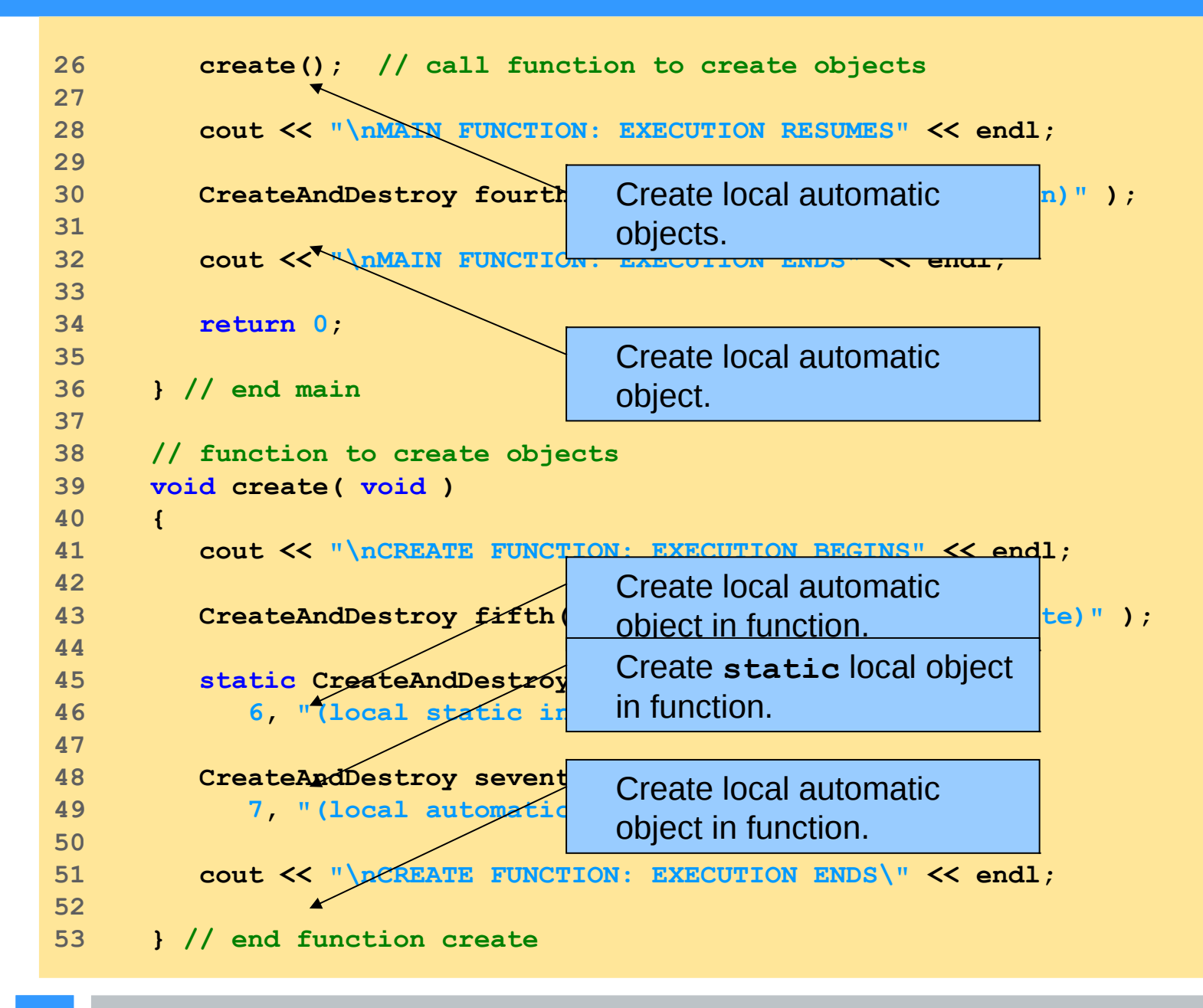

**Object 1 constructor runs (global before main)**

#### **MAIN FUNCTION: EXECUTION BEGINS**

**Object 2 constructor runs (local automatic in main)**

**Object 3 constructor runs (local static in main)**

#### **CREATE FUNCTION: EXECUTION BEGINS**

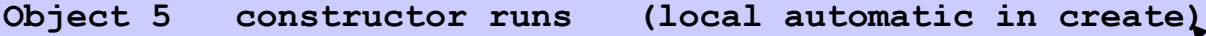

- **Object 6 constructor runs (local static in create)**
- **Object 7 constructor runs (local automatic in create)**

#### **CREATE FUNCTION: EXECUTION ENDS**

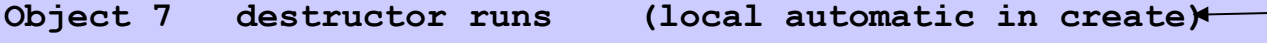

**Object 5 destructor runs (local automatic in create)**

#### **MAIN FUNCTION: EXECUTION RESUMES**

**Object 4 constructor runs (local automatic in main)**

#### **MAIN FUNCTION: EXECUTION ENDS**

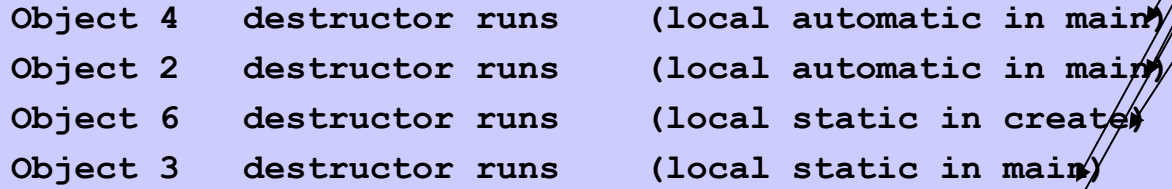

**Object 1 destructor runs (global before main)**

Destructors for local Local **static** object exists **Global object constructed** 

Local cutametre objecte.<br>Local stati s object LUCCI SCACI before **main** execution and Local automatic objects Local static object constructed on first function call and destroyed after **main** execution ends.

## Reference to object

Alias for name of object

Lvalue

Can receive value in assignment statement

Changes original object

Returning references

– **public** member functions can return non-**const** references to **private** data members

Client able to modify **private** data members

```
\overline{) + }1 // Fig. 6.21: time4.h
2 // Declaration of class Time.
3 // Member functions defined in time4.cpp
4 
5 // prevent multiple inclusions of header file
6 #ifndef TIME4_H 
7 #define TIME4_H
8 
9 class Time {
10 
11 public:
12 Time( int = 0, int = 0, int = 0 );
13 void setTime( int, int, int );
14 int getHour();
15 
16 int &badSetHour( int ); // DANGEROUS
17 
18 private:
19 int hour;
20 int minute;
21 int second;
22 
23 }; // end class Time
24 
25 #endif
                                             Function to demonstrate 
                                             effects of returning 
                                             reference to private data 
                                             member.
```

```
135
 1 // Fig. 6.22: time4.cpp
 2 // Member-function definitions for Time class.
 3 
 4 // include definition of class Time from time4.h
 5 #include "time4.h"
 6 
 7 // constructor function to initialize private data;
 8 // calls member function setTime to set variables;
 9 // default values are 0 (see class definition)
 10 Time::Time( int hr, int min, int sec ) 
 11 {
 12 setTime( hr, min, sec ); 
 13 
 14 } // end Time constructor
 15 
 16 // set values of hour, minute and second
 17 void Time::setTime( int h, int m, int s )
 18 {
 19 hour = ( h >= 0 && h < 24 ) ? h : 0;
 20 minute = ( m >= 0 && m < 60 ) ? m : 0;
 21 second = ( s >= 0 && s < 60 ) ? s : 0;
 22 
 23 } // end function setTime
 24
```
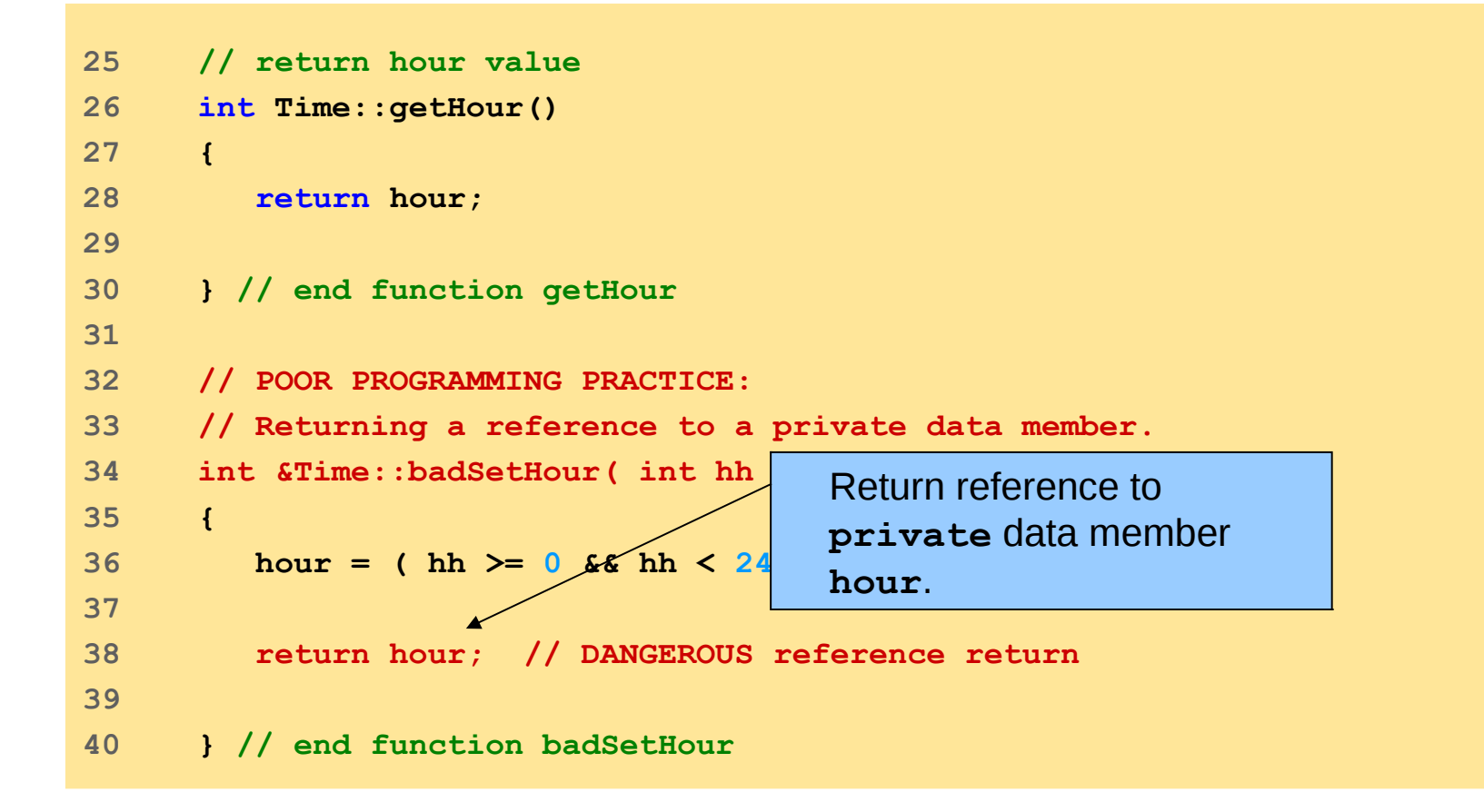

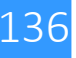

```
137
25 
 1 // Fig. 6.23: fig06_23.cpp
 2 // Demonstrating a public member function that
 3 // returns a reference to a private data member.
  4 #include <iostream>
  5 
  6 using std::cout;
 7 using std::endl;
 8 
 9 // include definition of class Time from time4.h
 10 #include "time4.h"
 11 
 12 int main()
 13 {
 14 Time t;
 15 
  16 // store in hourRef the reference returned by bads member hour.
 17 int &hourRef = t.badSetHour( 20 )
 18 
 19 cout << "Hour before modification
 20 
 21 // use hourRef to set invalid
 22 hourRef = 30; 
 23 
 24 cout << "\nHour after modification: " << t.getHour();
                                                         badSetHour returns 
                                                         reference to private data 
                                       Reference allows setting of 
                                       private data member 
                                       hour.
```
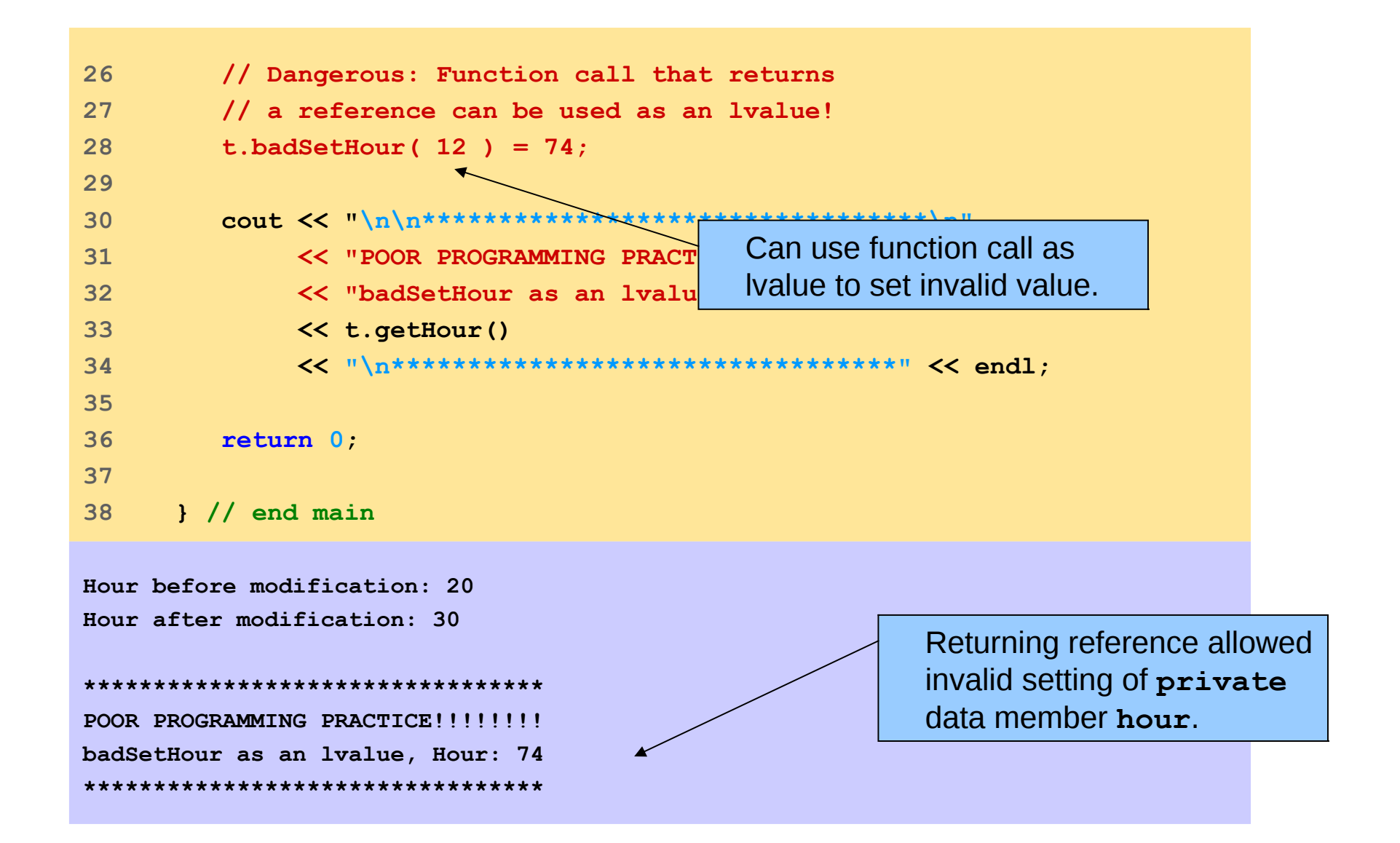